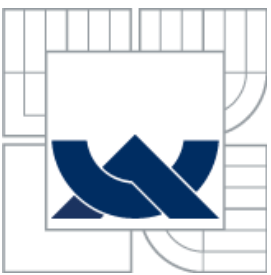

# VYSOKÉ UČENÍ TECHNICKÉ V BRNĚ

BRNO UNIVERSITY OF TECHNOLOGY

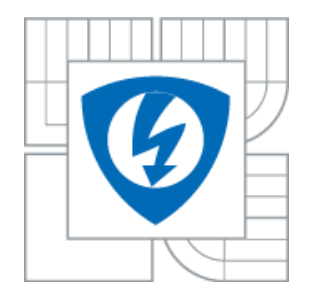

FAKULTA ELEKTROTECHNIKY A KOMUNIKAČNÍCH **TECHNOLOGIÍ** ÚSTAV TELEKOMUNIKACÍ

FACULTY OF ELECTRICAL ENGINEERING AND COMMUNICATION DEPARTMENT OF TELECOMMUNICATIONS

## **NALEZENÍ FYZICKÉ POZICE STANICE V SÍTI INTERNET**

LOCATION OF NODE REAL POSITION ON THE INTERNET

DIPLOMOVÁ PRÁCE MASTER'S THESIS

AUTHOR

AUTOR PRÁCE BC. TOMÁŠ KOPEČEK

**SUPERVISOR** 

VEDOUCÍ PRÁCE doc. Ing. DAN KOMOSNÝ, Ph.D.

BRNO 2010

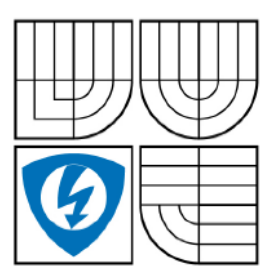

**VYSOKÉ UČENÍ TECHNICKÉ V BRNĚ Fakulta elektrotechniky a komunikačních technologií**

**Ústav telekomunikací**

## **Diplomová práce**

magisterský navazující studijní obor

#### **Telekomunikační a informační technika**

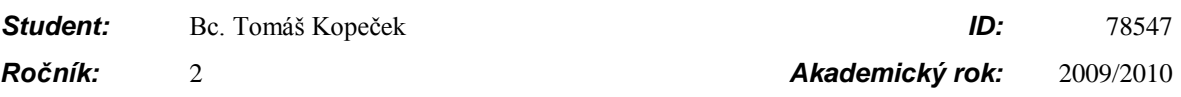

#### **NÁZEV TÉMATU:**

#### **Nalezení fyzické pozice stanice v síti Internet**

#### **POKYNY PRO VYPRACOVÁNÍ:**

Seznamte se s principy vyhodnocování fyzické polohy stanic v síti Internet. Zvolte vhodný lokalizační algoritmus a ten realizujte v OS GNU/Linux distribuce Fedora. Ověřte správnou činnost realizovaného algoritmu na jedné stanici. Následně proveďte jeho úpravu pro běh na více stanicích. Dále se seznamte s experimentální sítí PlanetLab http://www.planet-lab.org/. Na stanice této sítě přeneste vytvořenou aplikaci a ověřte její činnost.

#### **DOPORUČENÁ LITERATURA:**

[1] COX, R. DABEK, F. Learning Euclidean coordinates for Internet hosts [online].ACM SIGCOMM Computer Communication Review. Association for computing machinery, 2004.

URL: <http://www.txtr.com/text/ak489> [cit. 13. 10. 2009].

[2] EUGENE, T. S., ZHANG, H. Predicting Internet Network Distance with Coordinates-Based Approaches. Proceedings of 21st Annual Joint Conference of the IEEE Computer and Communications Societies. IEEE, 2002.

[3] PlanetLab Consortium. PlanetLab: An open platform for developing, deploying, and accessing planetaryscale services. URL: <http://www.planet-lab.org> [cit. 13. 10. 2009].

*Termín zadání:* 29.1.2010 *Termín odevzdání:* 26.5.2010

*Vedoucí práce:* doc. Ing. Dan Komosný, Ph.D.

**prof. Ing. Kamil Vrba, CSc.** *Předseda oborové rady*

#### **UPOZORNĚNÍ:**

Autor diplomové práce nesmí při vytváření diplomové práce porušit autorská práva třetích osob, zejména nesmí zasahovat nedovoleným způsobem do cizích autorských práv osobnostních a musí si být plně vědom následků porušení ustanovení § 11 a následujících autorského zákona č. 121/2000 Sb., včetně možných trestněprávních důsledků vyplývajících z ustanovení části druhé, hlavy VI. díl 4 Trestního zákoníku č.40/2009 Sb.

#### **ANOTACE**

V této diplomové práci se zabývám problematikou určení pozice počítače v síti Internet. Potřeba určité lokalizace počítačů vznikla v posledních několika letech z důvodu vzniku překryvných sítí. Pro tuto činnost existuje mnoho algoritmů. Moje práce se zabývá metodou King, která odhaduje vzdálenost mezi komunikujícími stanicemi pomocí stávajícího systému pro překlad doménových jmen. Cílem této práce je ověřit přesnost metody King na stanicích v experiment{lní síti PlanetLab, kter{ poskytuje přístup na více než 1000 stanic rozmístěných po celém světě.

#### **KLÍČOVÁ SLOVA**

King, odhad zpoždění, RTT, souřadnicový systém, DNS, PlanetLab

#### **ABSTRACT**

In this thesis I focus on finding the position of computers on the Internet. This need for locating computers originated in the last several years through the creation of overlay networks. For this activity there are many algorithms. This paper describes the King method that estimated the distance between communicating stations by using the domain name system. The aim of this work is to verify the accuracy of the King method in experimental PlanetLab network. This network provides access for more than 1000 stations worldwide.

#### **KEYWORDS**

King, delay estimation, RTT, coordinate system, DNS, PlanetLab

KOPEČEK, T. *Nalezení fyzické pozice stanice v síti Internet.* Brno: Vysoké učení technické v Brně, Fakulta elektrotechniky a komunikačních technologií, 2010. 57 s. Vedoucí diplomové práce doc. Ing. Dan Komosný, Ph.D.

### **PROHLÁŠENÍ**

Prohlašuji, že svoji diplomovou práci na téma "Nalezení fyzické pozice stanice v síti Internet" jsem vypracoval samostatně pod vedením vedoucího diplomové práce a s použitím odborné literatury a dalších informačních zdrojů, které jsou všechny citovány v práci a uvedeny v seznamu literatury na konci práce.

Jako autor uvedené diplomové práce dále prohlašuji, že v souvislosti s vytvořením této diplomové práce jsem neporušil autorská práva třetích osob, zejména jsem nezasáhl nedovoleným způsobem do cizích autorských práv osobnostních a jsem si plně vědom následků porušení ustanovení § 11 a následujících autorského zákona č. 121/2000 Sb., včetně možných trestněprávních důsledků vyplývajících z ustanovení §152 trestního zákona č. 140/1961 Sb.

V Brně dne …………… …….………………………..

Podpis

Děkuji vedoucímu diplomové pr{ce doc. Ing. Danovi Komosnému, Ph.D. za velmi užitečnou metodickou pomoc a cenné rady při zpracování diplomové práce.

### **SEZNAM OBRÁZKŮ**

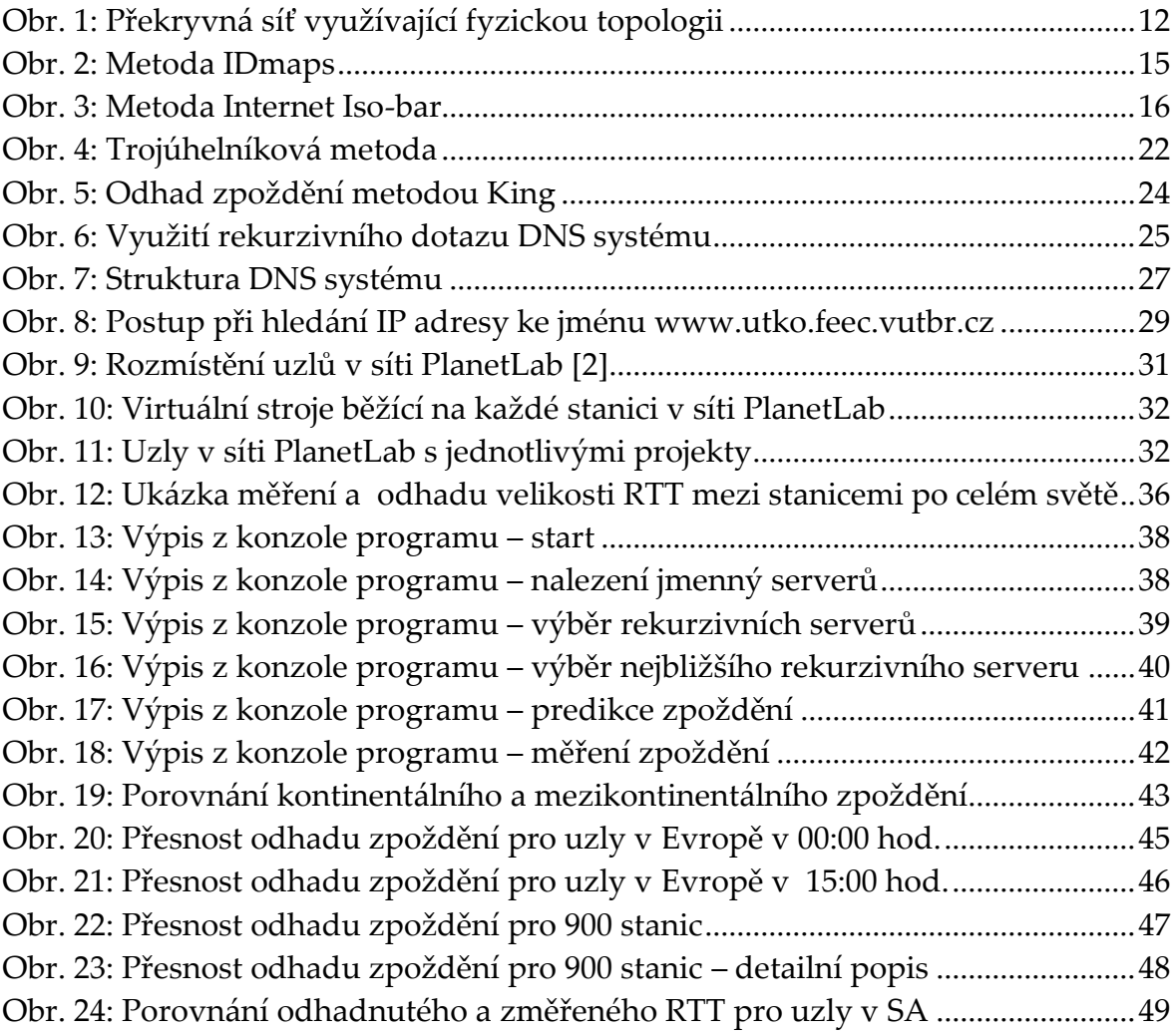

### **OBSAH**

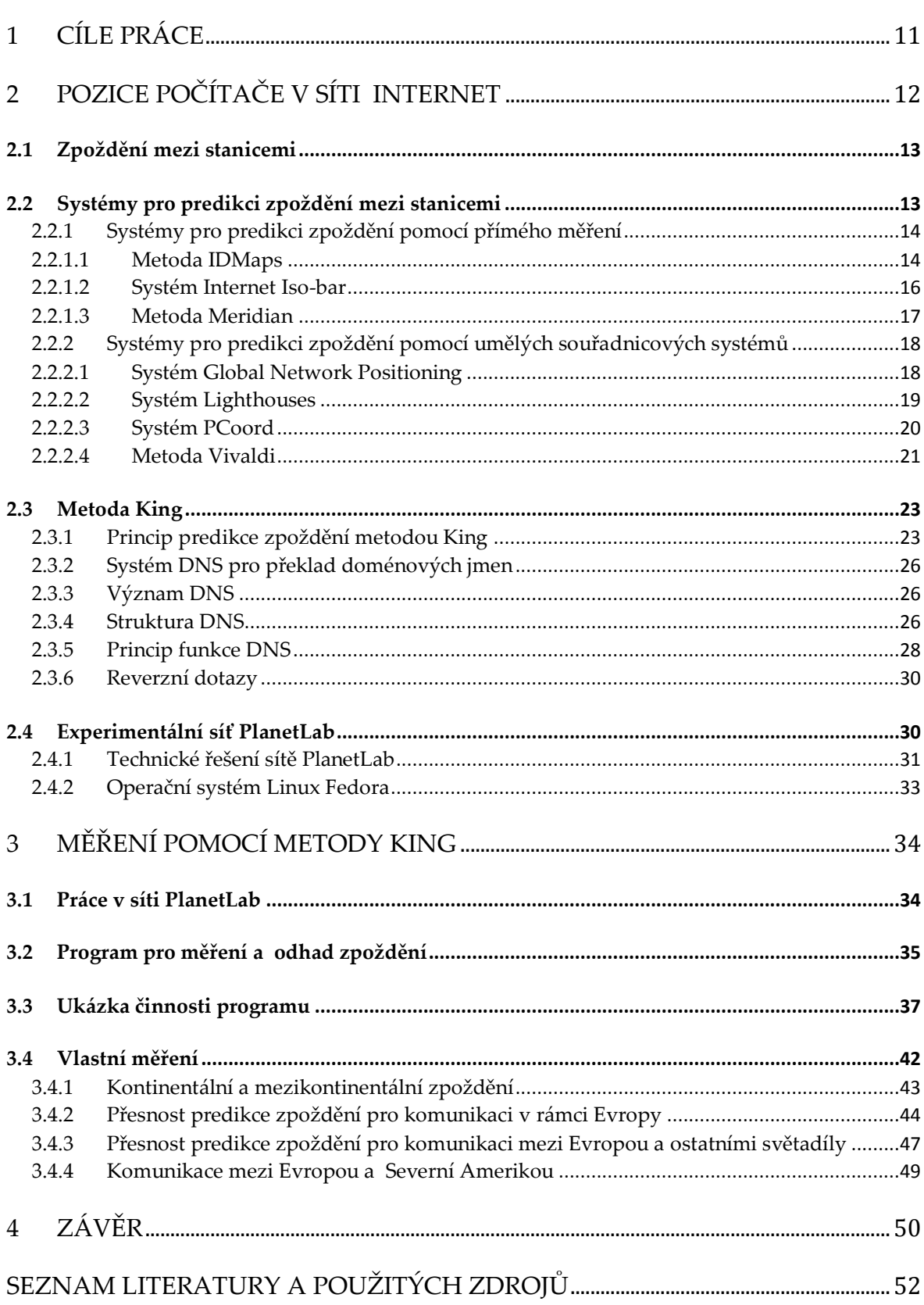

#### **ÚVOD**

 $\overline{a}$ 

V posledních několika letech došlo k obrovskému rozvoji Internetu. Přibyly miliony nových koncových uživatelů, kteří chtějí využívat stále náročnější síťové aplikace. Původní koncept Internetu byl postaven na komunikaci typu klient server, kde koncoví uživatelé využívali služeb serverů, jako např. emailovou poštu. Tento základní model Internetu však byl v tomto desetiletí překonán a nahrazen novým způsobem komunikace, jenž je představován přímou komunikací mezi koncovými uživateli bez nutnosti využití nějakého serveru, tzv. komunikace peer to peer (P2P). Podle některých odhadů představuje zmíněn{ komunikace v dnešním Internetu přibližně 70% provoz [1]. S nástupem těchto sítí došlo k velice znatelné změně způsobu ukládání a sdílení dat. Data nejsou již soustředěna na jednom serveru, odkud jsou přístupná koncovým uživatelům, ale samotní koncoví uživatelé se stali zdroji těchto dat, které mezi s sebou vzájemně sdílí. Prvním masově využívaným softwarem pro distribuované sdílení dat byl Napster na přelomu let 1999 a 2000, kterého využívalo cca 20 milionů uživatelů z celého světa. Dnešními hojně využívanými programy pro distribuci dat jsou např. BitTorrent, DirectConnect, Kazaa, atd. P2P sítě tedy dnes slouží především k přenosu obrovského množství dat přímo mezi koncovými stanicemi. Tímto však jejich využití nekončí. Svoje uplatnění stále více nachází v oblastech přenosu audio a video dat po Internetu, které využívá např. služba Skype s více než 400<sup>1</sup> miliony uživatelských účtů, dále společnosti z řad poskytující IPTV (televizní vysílaní po IP sítích) atd.

Síť Internet umožňuje koncovým stanicím přenášet data mezi uživateli po tzv. překryvných sítích, které jsou představovány logickými spoji mezi stanicemi, odlišných od jejich vzájemného fyzického propojení. Aby nedocházelo ke

<sup>&</sup>lt;sup>1</sup> Čerpáno z výroční zprávy z roku 2009 společnosti Ebay, která koupila službu Skype v roce 2003.

zbytečnému zatěžování přenosových kapacit sítě, jsou potřebné mechanismy pro výběr vhodných příjemců nebo zdrojů dat.

Právě tímto klíčovým problémem se zabývá moje diplomová práce. Problematika určení pozice počítače v síti Internet je poměrně nová záležitost, vzniklá s rozvojem P2P sítí a jejich služeb. V současné době neexistuje žádné standardizované řešení a vývoj těchto systémů je stále na akademické půdě. Všechna vznikající řešení jsou založena na principu určování či odhadu vzdálenosti mezi koncovými uživateli na základě měření jejich zpoždění. Mezi současné zkoumané metody využívající určování zpoždění mezi koncovými stanicemi patří metody King, IDMaps, GNP, Vivaldi, Lighthouses, Meridian atd.

### <span id="page-10-0"></span>**1 CÍLE PRÁCE**

Jak již bylo v úvodu řečeno, v posledních letech došlo k obrovskému rozvoji peer to peer sítí a s tím souvisejících překryvných sítí. Z tohoto důvodu vznikla potřeba určité lokalizace stanic v Internetu, pomocí které lze velice efektivně uspořit šířku p{sma přenosových cest.

Z nabídky současných metod pro určování pozic stanic v síti Internet jsem si vybral metodu King, která odhaduje vzdálenost mezi koncovými stanicemi na základě určení zpoždění mezi jejich blízkými DNS servery.

Cílem této diplomové práce je nastudovat problematiku týkající se určování pozice počítače v síti Internet se zaměřením na určování zpoždění pomocí metody King. S využitím experimentální sítě PlanetLab bych chtěl provést různá měření predikce zpoždění metodou King a na základě získaných výsledků provést jejich diskuzi a porovnání v přehledných grafech. Z těchto výsledků bych chtěl získat informace o tom, jak je tato metoda přesná, zda je přesnost predikce zpoždění závislá např. na vzdálenosti koncových stanic, na denní době atd.

## <span id="page-11-1"></span>**2 POZICE POČÍTAČE V SÍTI INTERNET**

Význam pojmu pozice počítače můžeme chápat dvěma způsoby. První možností je jeho chápání z hlediska geografické polohy v rámci světa, tzv. pozici absolutní. Druhým možným pohledem je chápání pozice počítače v závislosti na jeho logické pozici v Internetu, tzv. pozici relativní. Logickou pozicí zde myslím umístění počítače vzhledem k ostatním prvkům v rámci sítě Internet. Jak jsem již zmínil v úvodu, z důvodu obrovského rozšíření Internetu v posledních několika letech, má určení právě relativní polohy počítače velký význam pro aplikace využívající překryvných sítí. Tyto aplikace využívají znalost topologie sítě, tzn., že na základě znalosti relativní pozice určitého počítače pracují efektivněji a tím šetří šířku pásma přenosového média. Jedná se například o vhodný výběr zdrojů a příjemců ve stromové struktuře při multicastovém vysílání dnes rozvíjející se IPTV, nebo o výběr jednoho nejvhodnějšího zdroje ze skupiny zrcadlených serverů sdílejících potřebn{ data [8]. Uživatelé překryvných sítí mezi sebou komunikují po logických spojích, které jsou odlišné od jejich vzájemného fyzického propojení, viz [Obr. 1.](#page-11-0)

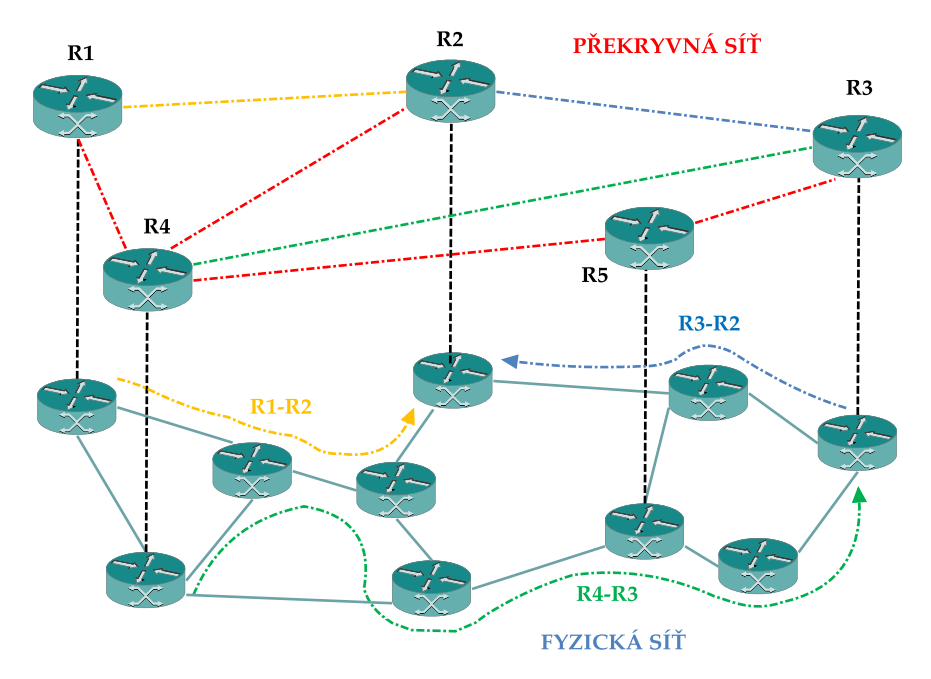

<span id="page-11-0"></span>Obr. 1: Překryvná síť využívající fyzickou topologii

Aby výše zmíněné aplikace mohli efektivně pracovat, musí obsahovat systémy pro určení relativní pozice počítače a mít tedy informace o vlastnostech komunikační sítě. Těmito informacemi jsou nejčastěji velikosti zpoždění mezi stanicemi nebo např. šířka pásma komunikačních kanálů.

#### <span id="page-12-0"></span>**2.1 Zpoždění mezi stanicemi**

Základním parametrem, který využívají všechny vznikající systémy pro určení pozice stanice v síti Internet je zpoždění (latence) mezi jednotlivými stanicemi. Toto zpoždění vyjadřující vzdálenost mezi stanicemi je dáno hodnotou RTT (round trip time). Velikost RTT je dána časem, který je vyžadován pro přenos informace od zdroje k cíli a zpět. Zahrnuje čas potřebný pro zpracování informace v cíli a pro vygenerování odpovědi. Toto zpoždění nemůže nikdy při úspěšné komunikaci vykazovat nulovou hodnotu, protože v sobě zahrnuje dobu šíření signálu médiem, které nemůže být nulové. Dále musíme zahrnout dobu zpracování informace v jednotlivých komunikačních zařízeních a také musíme brát v úvahu geografickou vzdálenost mezi koncovými stanicemi. Změřit hodnotu RTT mezi všemi komunikujícími stanicemi např. v sítích peer to peer pro následné určení pozice některé z nich je nemožné, protože počet měření by rostl s druhou mocninou jejich počtu. To by znamenalo, že pro počet koncových stanic *N* by se muselo provést  $N(N-1)$  měření [8].

#### <span id="page-12-1"></span>**2.2 Systémy pro predikci zpoždění mezi stanicemi**

Z důvodu, že nelze měřit hodnotu RTT mezi všemi stanicemi navzájem v rámci určité služby, vznikly metody, pomocí kterých lze odhadnout dostatečně přesně a spolehlivě zpoždění mezi libovolnými stanicemi [10], [12]. Systémy pro predikci zpoždění se dělí na metody, které pro odhad zpoždění využívají přímého měření

a na metody, které pro odhad zpoždění využívají umělých souřadnicových systémů.

#### <span id="page-13-0"></span>**2.2.1 Systémy pro predikci zpoždění pomocí přímého měření**

Pro tyto systémy je charakteristické, že se snaží odhadnout zpoždění mezi dvěma stanicemi na základě přímého měření mezi nimi. Protože by ale počet měření kvadraticky rostl s počtem stanic, každá metoda implementuje jiný způsob, kterým omezuje tento neúnosně velký počet měření. Jednotlivé metody toho dosahují tím, že si vyberou zvl{štní skupinu uzlů, pomocí kterých určují vzdálenosti mezi koncovými stanicemi. Mezi tyto metody patří:

- IDMaps,
- Internet Iso-bar,
- $\bullet$  King,
- Meridian.

#### <span id="page-13-1"></span>**2.2.1.1 Metoda IDMaps**

Je jednou z prvních přímých metod pro získání informace o zpoždění mezi dvěma stanicemi [21]. Velikost zpoždění mezi stanicemi si může koncová stanice buď změřit sama využitím nějakého unicastového (ping, traceroute) nebo multicastového nástroje, nebo jej získat pomocí nějakého serveru, poskytujícího tyto informace. V případě měření zpoždění mezi velkým počtem stanic dochází ke generování objemného množství režijních dat, které mají za následek zbytečné zatěžování přenosové kapacity sítě. Metoda IDmaps (internet distance maps service) řeší problém s určováním zpoždění mezi stanicemi v síti Internet bez nárůstu režijních dat rozdělením měření zpoždění mezi podstatně menší skupinu orientačních uzlů, označovaných jako tracery. Velikost zpoždění mezi koncovými

stanicemi je pak dána součtem zpoždění mezi stanicí, z níž měření probíhá a jejím nejbližším tracerem, dále zpožděním mezi stanicí, k níž je měření prováděno a jejím nejbližším tracerem a nakonec zpožděním mezi oběma tracery viz [Obr. 2.](#page-14-0)

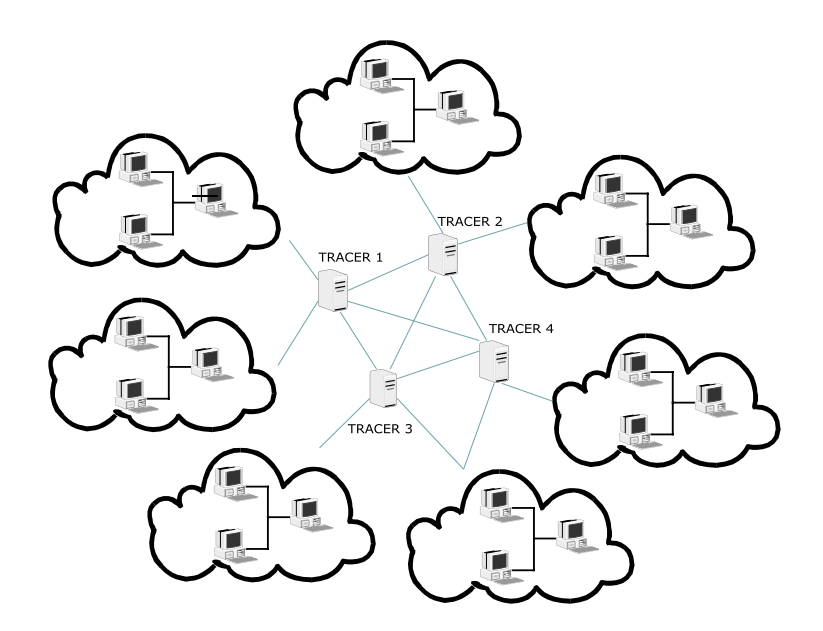

Obr. 2: Metoda IDmaps

<span id="page-14-0"></span>Takto změřené zpoždění je pak dále distribuováno pro ostatní uživatele Internetu pomocí služeb SONAR<sup>2</sup> a HOPS. Z důvodu co nejmenšího počtu měření zpoždění, rozděluje metoda IDmaps síť Internet na menší celky. Jednou z možností je umístění orientačních bodů ke stanicím náležejícím do stejného adresního prefixu, nebo ke stanicím patřícím do stejného autonomního systému. Oba způsoby mají své výhody a nevýhody. Při dělení sítě Internet dle adresních prefixů, je počet umístěných tracerů stále hodně vysoký, avšak stanice v jednom adresním prefixu vykazují téměř shodné zpoždění. Při dělení podle náležitosti k autonomnímu systému je počet přiřazených tracerů podstatně menší, avšak zpoždění mezi stanicemi je různorodé z důvodu velikosti<sup>3</sup> tohoto systému. Metoda IDmaps tvoří topologii vzájemně propojených tracerů, ke kterým je

 $\overline{a}$ 

<sup>&</sup>lt;sup>2</sup> Jednoduchý protokol pro službu IDmaps, který byl projednán v IETF již v únoru 1996.

<sup>&</sup>lt;sup>3</sup> [Autonomní systém](http://cs.wikipedia.org/wiki/Autonomn%C3%AD_syst%C3%A9m) je část sítě s jednotnou směrovací politikou vůči zbytku Internetu, který často pokrývá velké geografické území.

připojeno vždy několik autonomních systémů nebo adresních prefixů. Orientační body je nutné navíc umístit tak, aby byly schopny měřit zpoždění s dostatečnou přesností v závislosti na topologii sítě. Pro určení optimální pozice tracerů se využívají matematické optimalizační funkce.

Nevýhodou tohoto systému je fakt, že orientační body, k nimž koncové stanice měří své zpoždění, se musí nacházet mimo jejich adresní prefix, což často vyžaduje spolupráci různých poskytovatelů služeb. Tento fakt částečně brání rozšiřování služby IDmaps.

#### <span id="page-15-1"></span>**2.2.1.2 Systém Internet Iso-bar**

Systém Internet Iso-bar je jakýmsi pokračovatelem služby IDmaps, který se snaží překonat její nedostatky. Pro dostatečně přesný odhad zpoždění mezi koncovými stanicemi seskupuje tato služba koncové stanice do shluků na základě jejich podobné vzdálenosti vzhledem k již vybraným orientačním bodům. Každá středová stanice těchto shluků je pak zvolena jako tzv. monitor, který zastupuje tyto stanice pro odhad vzdálenosti, viz [Obr. 3.](#page-15-0)

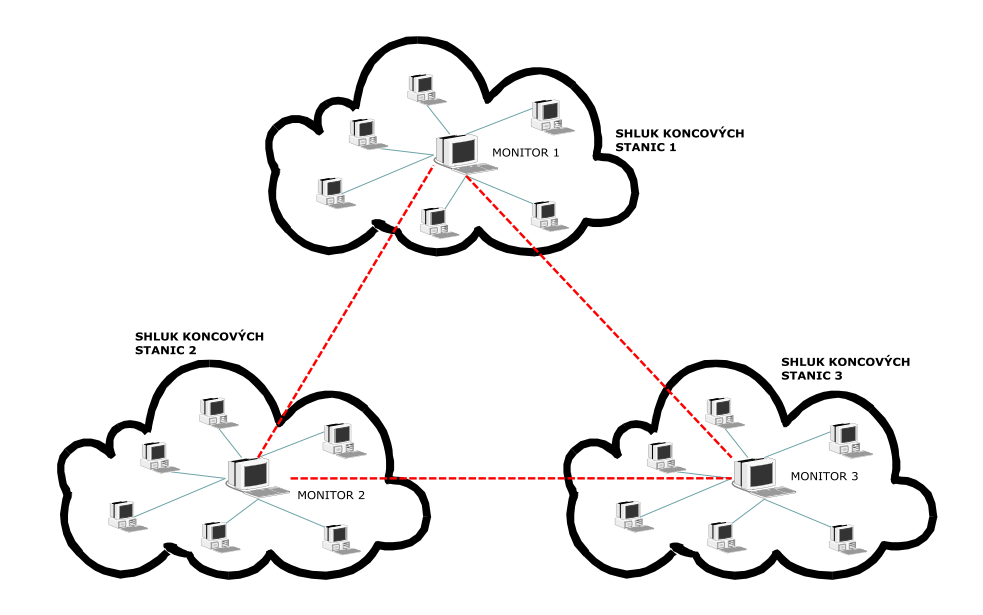

<span id="page-15-0"></span>Obr. 3: Metoda Internet Iso-bar

Monitor aktivně měří vzdálenost ke koncovým stanicím ve svém shluku a současně k ostatním monitorům a změřená zpoždění neustále průměruje, čímž dosahuje přesnějších výsledků, než metoda IDmaps. Navíc odpadá problém s umisťováním orientačních bodů v sítích jiných poskytovatelů, protože monitory jsou umístěny vždy ve vlastní síti, kterou chceme zapojit do systému Internet Isobar. Tuto metodu je snadné implementovat a používat ve stávající topologii sítě Internet, dobře se rozšiřuje a má malé komunikační a výpočetní nároky na online měření. Práce [22], která vyhodnocuje měření v síti Internet touto metodou, ukazuje, že služba Internet Iso-bar má vysokou přesnost predikce zpoždění a stabilitu. Úpravou počtu shluků můžeme plynule tuto přesnost dále ovlivňovat.

#### <span id="page-16-0"></span>**2.2.1.3 Metoda Meridian**

Systém Meridian se od ostatních systémů pro přímou predikci zpoždění liší tím, že nevyužívá žádných pevně stanovených nebo určených orientačních bodů a jeho struktura je velice volná a snadno rozšiřitelná [9]. Struktura tohoto systému je tvořena tak, že každý uzel udržuje kolem sebe určitý počet sousedních uzlů a organizuje tyto uzly v soustředných, nepřekrývajících se kružnicích, jejichž poloměr exponenciálně roste. Ve vzniklých mezikružích se vždy nachází jen určitý počet sousedních uzlů, jejichž maxim{lní počet je předem stanoven. Každý uzel služby Meridian si uchovává informace o vzdálenosti ke svým stávajícím nejbližším uzlům ale i informace o dostatečně velkém počtu uzlů ve vnějších mezikružích, kterých se může v případě potřeby dotazovat. Pro odhad zpoždění mezi libovolnými dvěma koncovými stanicemi systému Meridian se stanice dotazuje pomocí rekurzivního dotazu libovolné jiné stanice v systému na vzdálenost k cílové stanici. Tato stanice změří velikost zpoždění k cílové stanici a určí, do kterého mezikruží patří. Dotaz dále pokračuje ke všem stanicím v tomto mezikruží. Všechny dotazované stanice změří velikost zpoždění k cílové stanici a

změřenou hodnotu vrátí jako odpověď. Z těchto odpovědí vybere tázající se stanice nejmenší hodnotu a předá ji stanici, která se dotazovala. Modifikaci popsaného postupu vyhled{v{ní lze využít např. pro nalezení nejbližšího zdroje televizního vysílání po Internetu, nejbližšího herního serveru atd.

#### <span id="page-17-0"></span>**2.2.2 Systémy pro predikci zpoždění pomocí umělých souřadnicových systémů**

Tyto systémy využívají umělých souřadnicových systémů k předpovědi zpoždění mezi libovolnými stanicemi [11]. Fungují tak, že každé stanici v síti přiřazují podle určitého algoritmu jeho souřadnice. Vzdálenost mezi souřadnicemi dvou uzlů potom představuju odhadnuté zpoždění mezi nimi. Jednotlivé systémy se od sebe liší rozdílným algoritmem pro výpočet souřadnic a také různými druhy umělých prostorů. Mezi tyto systémy patří:

- GNP Global network positioning,
- ICS Internet coordinate system,
- Lighthouses,
- PCoord,
- PIC Practical internet coordinates,
- Vivaldi.

#### <span id="page-17-1"></span>**2.2.2.1 Systém Global Network Positioning**

Základní myšlenkou systému GNP je reprezentovat složitou strukturu Internetu v jednoduchém geometrickém prostoru, nejčastěji v N-rozměrném Euklidovském prostoru [15]. V tomto geometrickém prostoru je každý host v síti Internet reprezentován jeho vlastními souřadnicemi, které představují jeho pozici vzhledem ke skupině orientačních bodů, tzv. Landmarks  $O = O_1, O_2, O_3, ... O_N$  [16].

Tyto orientační body měří hodnotu RTT mezi sebou navzájem a vytvoří tak matici vzdáleností L. Jednotlivé prvky  $L_{ij}$  této matice představují změřenou vzdálenost mezi orientačními body *Oi* a *Oj* , kde *i*, *j* 1,2,3,...*N* . Po vytvoření této matice je každému orientačnímu bodu *Oi* přidělen bod *i c* v Euklidovském prostoru pomocí funkce minimalizace chyby

$$
E = \sum_{i} \sum_{j} \varepsilon \Big( L_{ij}, \Big\| c_i c_j \Big\| \Big), \tag{2.1}
$$

kde  $\varepsilon$  je chybová funkce (např. kvadratická odchylka). Systém GNP využívá pro optimalizační úlohu s cílem nalezení extrému funkce různých algoritmů, jako např. Simplex Downhill [17]. Přiřazení souřadnic orientačním bodům je základem celého systému. Stanice  $H_i$  vstupující do systému GNP, která potřebuje zjistit vzdálenost ke stanici  $H_j$  si nejprve změří vzdálenost k několika orientačním bodům  $O_i$ , získá jejich souřadnice a následně pomocí optimalizační funkce zjistí svoje souřadnice  $c_i$  v rámci daného souřadnicového systému. Pokud je vyjádření souřadnic  $c_i$  a  $c_j$  v geometrickém prostoru dostatečně přesné, pak lze jednoduše z geometrické vzdálenosti  $\left| c_i, c_j \right|$  mezi stanicemi  $H_i$  a  $H_j$  určit jejich skutečnou vzdálenost v rámci Internetu bez potřeby nějakého dalšího měření.

#### <span id="page-18-0"></span>**2.2.2.2 Systém Lighthouses**

Jedná se o lokalizační mechanismus, který je schopný odhadovat zpoždění mezi stanicemi v rámci Internetu [19]. Je velice podobný systému GNP s tím rozdílem, že k odhadu vzdálenosti mezi stanicemi nevyužívá fixních orientačních bodů, ale tzv. majáků (lighthouses), které se neustále mění v závislosti na připojených uzlech. Pro výpočet souřadnic stanice v rámci souřadnicového systému po změření vzdáleností k orientačním bodům tato metoda využívá pouze jednoduché

matematické operace lineární algebry. Tento systém je snadno rozšiřitelný, protože stanici pro získání svých souřadnic v souřadnicovém systému stačí znalost jen několika málo dalších majáků. Stanice se po získání souřadnic stává také majákem a navíc si pamatuje adresy majáků, od kterých získala souřadnice pro určení vlastní pozice. Tyto informace dále poskytuje nově se připojujícím stanicím, které jsou na základě těchto informací schopny určit svoje souřadnice.

#### <span id="page-19-0"></span>**2.2.2.3 Systém PCoord**

PCoord je plně decentralizovaný souřadnicový systém, ve kterém každá stanice iterativně aktualizuje svoje souřadnice k dosažení přesného odhadu vlastní pozice. Každá stanice aktualizuje svoje souřadnice, aby minimalizovala ztrátovou funkci, která měří rozdíl mezi aktuální a geometrickou vzdáleností mezi ní samotnou a malou skupinou dalších stanic. PCoord nevyžaduje žádné speciální algoritmy, protože každý uzel prochází iterativním kalibračním procesem k dosažení jeho souřadnic [20].

Metoda PCoord má následující vlastnosti a části:

- 1. Váhová ztrátová funkce k rozlišení mezi uzly s menší a větší chybou a odporovým faktorem k zajištění stabilizace konvergence a zabránění oscilace.
- 2. Mechanismus ke snížení množství uzlů pohybujících se k novým souřadnicím na základě důvěryhodného přiřazení k současné skupině ověřených souřadnic a RTT.
- 3. Protokol umožňující výměnu zpráv k rychlému objevování blízkých uzlů.

#### <span id="page-20-0"></span>**2.2.2.4 Metoda Vivaldi**

Metoda Vivaldi je jednoduchý, přizpůsobivý a distribuovaný algoritmus pro výpočet síťových souřadnic, které přesně předpovídají zpoždění mezi stanicemi v Internetu. Stanice v síti Internet si spočítají svoje vlastní souřadnice v určitém souřadnicovém prostoru tak, aby vzdálenosti mezi nimi a ostatními stanicemi v daném souřadnicovém systému přesně odpovídaly velikosti RTT mezi nimi. Jednotlivé stanice v této metodě se chovají jako hmotné body, které na sebe vz{jemně působí a snaží si najít takové souřadnice, aby celková chyba tohoto systému byla co nejmenší. Spojení dvou uzlů si lze představit jako pružinu, která se ustálí v určité poloze v závislosti na ostatních spojích. Tato metoda se označuje jako relaxace pružin [18]. Takto vytvořený systém pružin představuje celkový obraz sítě, kde jednotlivé ustálené pružiny představují skutečnou vzdálenost mezi stanicemi [16]. Pro výpočet chybové funkce *E* zvoleného algoritmu se používá součet kvadratických odchylek vyjádřených potenciální energií pružiny, která roste s druhou mocninou, kde  $L_{ij}$  představuje naměřenou vzdálenost mezi stanicemi  $H_i$  a  $H_j$  o souřadnicích  $c_i$  a  $c_j$ .

$$
E = \sum_{i} \sum_{j} (L_{ij} - ||c_i - c_j||)^2
$$
 (2.2)

Pro minimalizování chybové funkce *E* využívá decentralizovaný algoritmus Vivaldi algoritmus, který postupně upravuje souřadnice jednotlivých stanic s cílem minimalizovat kvadratickou chybu. Tato kvadratická chybová funkce je d{na součtem všech energií mezi dvěma stanicemi v souřadnicovém prostoru a může být minimalizována při změně pohybu uzlu, která je dána změnou potenciální energie pružin [8]. Minimalizační funkce *Fij* vychází z Hookova zákona a je vyjádřena

$$
F_{ij} = (L_{ij} - ||c_i - c_j||) \times u(c_i - c_j),
$$
\n(2.3)

 $F_z = (I_y - |r_i - r_j|) \times u(r_i - c_j)$ , (2.3)<br>
de  $F_u$  is silovy vektor, který představuje sílu vynaloženou na stanici i při<br>
pohybu mezi stanicemi *i a j*. Skalámi veličina  $[L_y - |r_i - r_j|]$  vyjadřuje posumní z<br>
původní do nové pozire kde *Fij* je silový vektor, který představuje sílu vynaloženou na stanici *i* při pohybu mezi stanicemi *i* a *j* . Skalární veličina  $\left\|L_{i j}-\|c_{i}-c_{j}\right\|$ ) vyjadřuje posunutí z původní do nové pozice a představuje tedy velikost síly potřebnou pro posun. Směr tohoto pohybu ze stanice *i* je dán jednotkovým vektorem  $u(c_i - c_j)$ . Tento algoritmus spočítá u každé stanice celkovou sílu  $F_i$ , která působí na danou stanici a je dána jejich vektorovým součtem.

$$
F_i = \sum_{j \neq i} F_{ij} \tag{2.4}
$$

Algoritmus pracuje v malých časových krocích *t* . Při každé iteraci algoritmus provede posun všech stanic o hodnotu Δ*tF*<sub>i</sub>. Tím stanice získá nové souřadnice

$$
c_i = c_i + \Delta t F_i \tag{2.5}
$$

a tento postup se opakuje až do doby, dokud chyba *E* neklesne pod stanovenou hranici. U algoritmu Vivaldi platí, že nelze vytvořit přesné mapování souřadnic vzhledem k porušování rovnosti trojúhelníkové metody v reálných podmínkách sítě Internet, která je zobrazena na [Obr. 4.](#page-21-0)

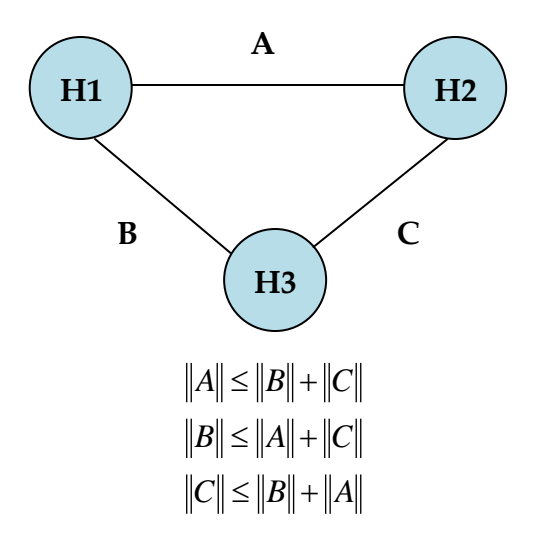

<span id="page-21-0"></span>Obr. 4: Trojúhelníková metoda

#### <span id="page-22-0"></span>**2.3 Metoda King**

 $\overline{a}$ 

Jedná se o metodu, která je schopna rychle a přesně odhadnout zpoždění mezi dvěma koncovými hosty v Internetu [4]. Tato metoda je oproti jiným systémům výhodná v tom, že pro svoji činnost nevyžaduje žádnou implementaci nových prvků do síťové infrastruktury. Další jeho výhodou je to, že odhaduje zpoždění přímo v reálném čase, což je velice přesné. King pro predikci zpoždění využívá stávající vytvořenou infrastrukturu DNS serverů v síti Internet.

#### <span id="page-22-1"></span>**2.3.1 Princip predikce zpoždění metodou King**

Metoda King je založena na dvou základních předpokladech:

- 1. Nejvíce koncových stanic v Internetu se nachází v blízkosti jejich DNS serverům, tzn., že mezi koncovou stanicí a blízkým DNS serverem je minimální zpoždění.
- 2. Je možné využití rekurzivních<sup>4</sup> DNS dotazů k měření zpoždění mezi dvěma DNS servery.

Technika měření zpoždění mezi koncovými stanicemi spočívá v tom, že algoritmus King najde topologicky blízko umístěné DNS servery patřící koncovým stanicím a pomocí rekurzivních DNS dotazů určí zpoždění mezi těmito DNS servery. Tímto měřením mezi DNS servery je King schopný odhadnout zpoždění mezi koncovými stanicemi tak, jak ukazuje [Obr. 5.](#page-23-0)

<sup>&</sup>lt;sup>4</sup> Experimentálně bylo zjištěno, že 94 % DNS serverů podporuje rekurzivní dotazy od vzdálených stanic.

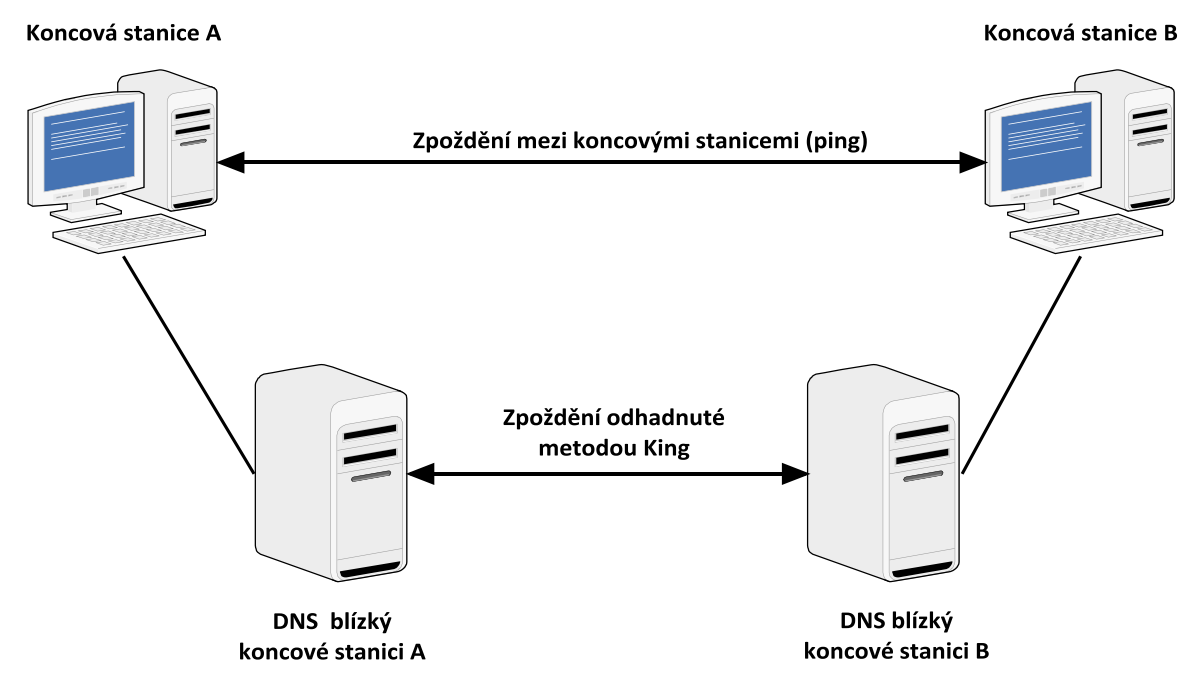

Obr. 5: Odhad zpoždění metodou King

<span id="page-23-0"></span>Na [Obr. 6](#page-24-0) je vidět, že k měření zpoždění mezi dvěma DNS servery A a B King používá rekurzivní DNS dotazy k serveru A. Žádá jej o překlad náhodného doménového jména, které patří do domény n{ležející DNS serveru B. Je pravděpodobné, že při prvním pokusu o tento překlad nebude ve vyrovnávací paměti DNS serveru A tento záznam uložen a server A se bude muset dotazovat nejdříve hierarchicky nadřazeného DNS serveru a teprve poté se dotazovat serveru B. Tento výsledek je však zkreslen o zpoždění, kdy DNS server A čeká na odpověď od hierarchicky nadřazeného serveru. Z tohoto důvodu se měření musí zopakovat. Pokud již DNS server A má ve své vyrovnávací paměti záznam uložen, předá rovnou rekurzivní dotaz DNS serveru B a dále přijatou odpověď předává zpět stanici A. Dobu od odeslání žádosti o překlad po doručení odpovědi si označíme jak RTT1. Dále King měří ještě zpoždění mezi stanicí A a DNS serverem A využitím buď pingu nebo užitím iterativního<sup>5</sup> DNS dotazu. Tuto dobu  $\frac{1}{80}$ 

 $\overline{a}$ 

<sup>5</sup> Iterativní dotaz je rekurzivní požadavek, který je vždy zodpovězen serverem z jeho vyrovnávací paměti a nikdy není předán dál.

si označíme jako RTT2. Rozdílem získaných zpoždění RTT1 – RTT2 King odhaduje zpoždění mezi těmito dvěma DNS servery.

Pro získání přesnějšího odhadu zpoždění musíme toto měření provést vícekrát. Aby bylo zajištěno, že se DNS server A bude při každém pokusu znovu dotazovat přímo DNS serveru B, je vždy vygenerováno náhodné velké číslo, které představuje náhodné doménové jméno v doméně DNS serveru B. Tímto zajistíme, že dotaz na překlad takovéhoto neplatného jména v doméně DNS serveru B bude vždy zodpovězen zápornou zprávou.

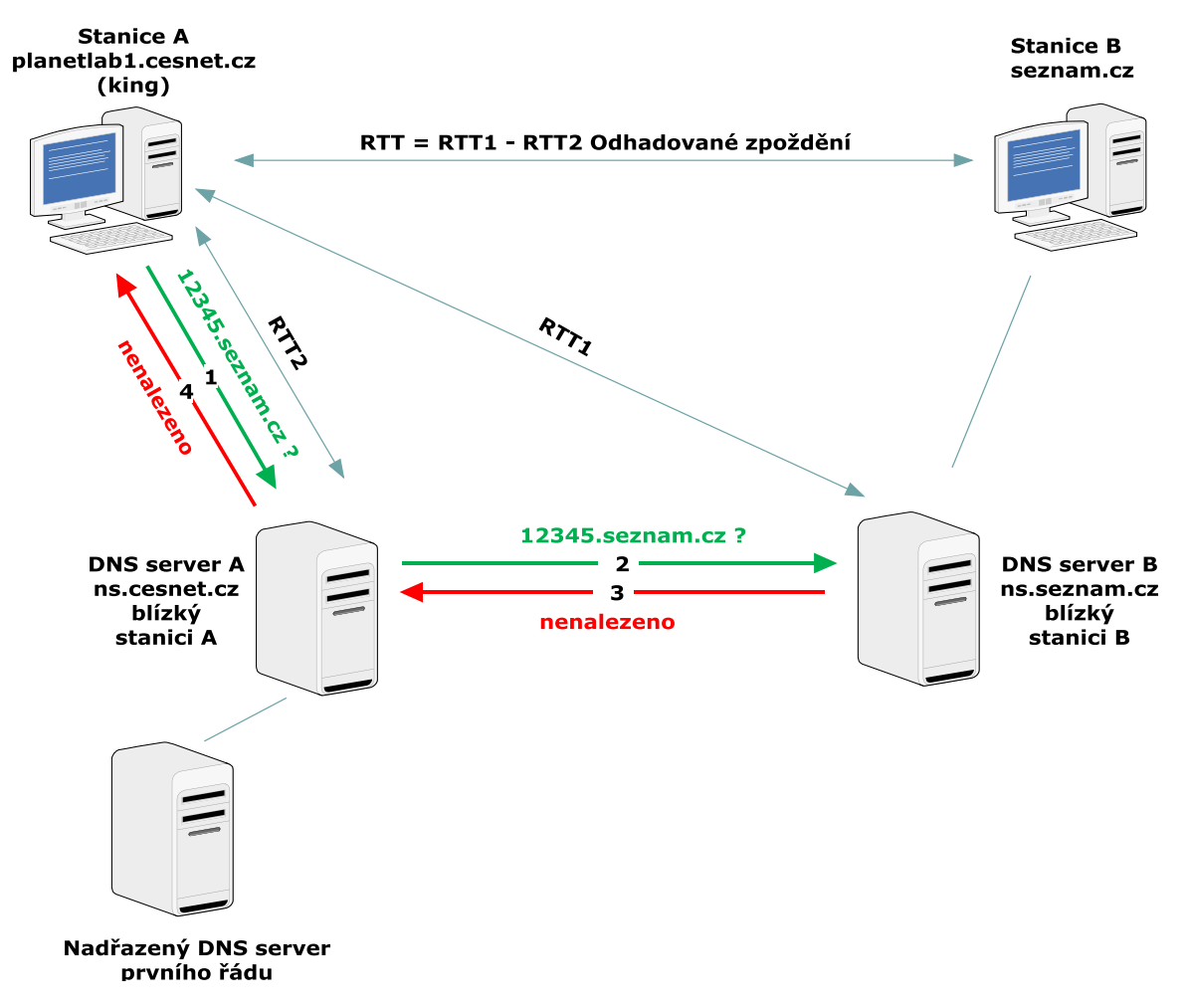

<span id="page-24-0"></span>Obr. 6: Využití rekurzivního dotazu DNS systému

#### <span id="page-25-0"></span>**2.3.2 Systém DNS pro překlad doménových jmen**

Jelikož metoda King využívá pro predikci zpoždění mezi dvěma koncovými stanicemi existující infrastrukturu DNS (domain name system) serverů, zaměřím se v této části na popis tohoto systému.

#### <span id="page-25-1"></span>**2.3.3 Význam DNS**

Každý uživatel sítě Internet je identifikovaný IP adresou. Dnes existují dva standardy, mezi které patří IPv4 (internet protocol version 4) a IPv6 (internet protocol version 6), kde ve verzi 4 jsou pro adresaci určeny 4 bajty a pro verzi 6 je určeno 6 bajtů [5]. IPv6 je nástupcem IPv4 a významně rozšiřuje adresní prostor, ale doposud není příliš rozšířen. Počítače a všechny informační technologie pracují s číselným vyjádřením této adresy. Pro člověka však není možné, aby si pamatoval více adres v tomto vyjádření. Z tohoto důvodu vznikl systém pro překlad IP adres na jejich doménová jména – DNS (domain name system). Jedná se o hierarchický systém, ve kterém jsou počítačům přidělena určitá jména, pro člověka lehčeji zapamatovatelná než jejich číselné vyjádření, na základě jejich příslušnosti k nějaké skupině např. na základě geografického umístění, státní příslušnosti atd. Služba DNS pracuje na portu 53 s využitím UDP (user datagram protocol) i TCP (transmission control protocol) paketů.

#### <span id="page-25-2"></span>**2.3.4 Struktura DNS**

Systém DNS je tvořen hierarchickou stromovou strukturou. Nejvyšší doménou stromové struktury je jedna speciální doména ozn. jako doména nultého řádu, která se označuje "." [6]. Těchto kořenových DNS serverů spravovaných organizací ICANN (Internet corporation for assigned names and numbers) je celkem 13<sup>6</sup> a jsou rozmístěny po celém světě. Jejich IP adresy a názvy jsou všeobecně známé a jejich seznam obsahuje každé zařízení v Internetu, které chce provádět překlad doménových názvů. Tyto kořenové DNS servery nultého řádu evidují seznam existujících subdomén prvního řádu, tzv. TLD (top level domain). Mezi domény prvního řádu patří např. domény .cz, .de, .eu, .com atd.

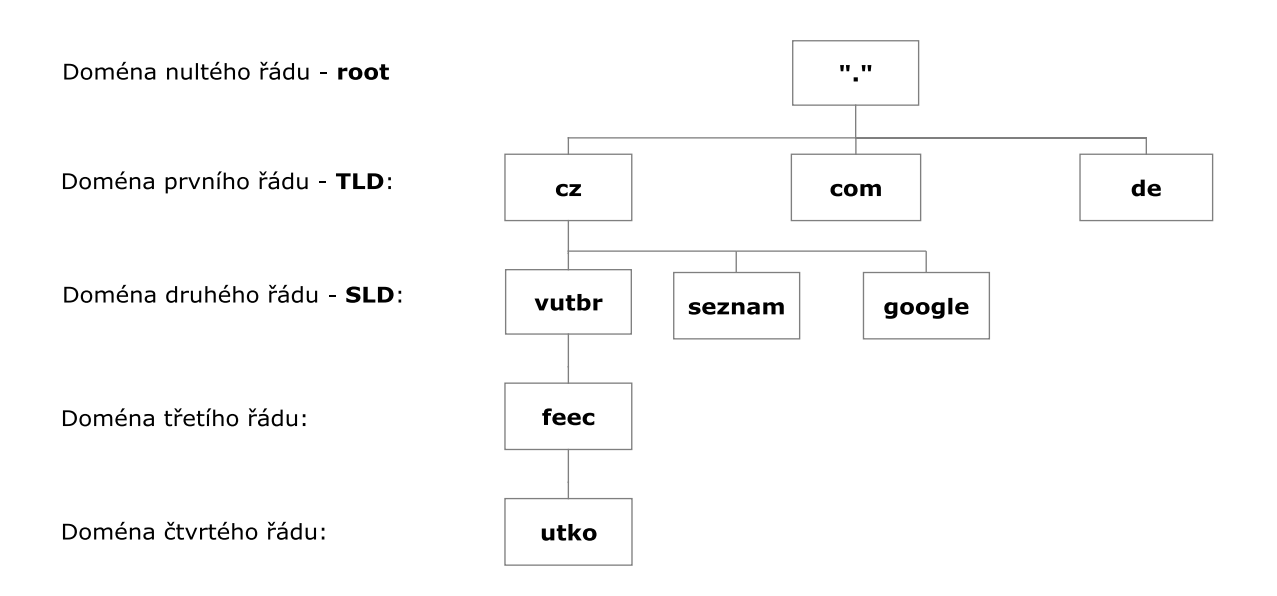

Obr. 7: Struktura DNS systému

<span id="page-26-0"></span>Doménám na další úrovni se říká domény druhého řádu (SLD – second level domain). Mezi ně patří například vutbr.cz, seznam.cz atd. Na [Obr. 7](#page-26-0) je vidět stromová struktura doménového názvu WWW stránek Ústavu telekomunikací na Fakultě elektrotechniky na VUT v Brně. Kompletní doménový název je tvořen cestou od domény nultého řádu k nějakému uzlu ve stromové struktuře, kde skok mezi jednotlivými doménovými úrovněmi je označen tečkou. Výsledné platné doménové jméno se píše obráceně od nejnižší úrovně po nejvyšší.  $\sum_{i=1}^{n}$ 

Každá doména na všech úrovních má určitý počet svých tzv. autoritativních jmenných serverů. Tyto servery jsou zodpovědné za poskytování závazných

 $\overline{a}$ 

<sup>&</sup>lt;sup>6</sup> Jejich doménová jména jsou podle abecedy a – f.root-servers.net. Neznamená to ovšem, že fyzicky existuje pouze 13 root serverů. Z důvodu redundance jsou tyto servery zrcadleny a probíhá mezi nimi komunikace typu anycast.

informací o stanicích v dané doméně a také o DNS serverech, které jsou autoritativní pro subdomény. V případě, že se dotazujeme na IP adresu vzdáleného počítače, zašleme požadavek na náš lokální jmenný server, který se pak dotáže příslušného autoritativního serveru, do jehož domény patří vzdálený počítač.

#### <span id="page-27-0"></span>**2.3.5 Princip funkce DNS**

Aby počítač mohl využívat systém DNS musí ve své síťové konfiguraci obsahovat informace o adrese svého lokálního DNS serveru. V operačních systémech Linux je adresa lok{lního DNS serveru uložena v souboru */etc/resolv.conf* a v operačním systému Microsoft Windows ji nalezneme v nastavení vlastností síťového protokolu TCP/IP.

V okamžiku, kdy počítač potřebuje využít služeb DNS, dotazuje se s tímto požadavkem svého lokálního jmenného serveru. Každý DNS server má ve své paměti uloženy IP adresy autoritativních serverů pro kořenovou doménu. Lokální jmenný server se tedy dále dotazuje s požadavkem na některý z těchto autoritativních serverů nultého řádu. Kořenové servery obsahují ve své paměti autoritativní informace o kořenové doméně [7]. To znamená, že znají všechny existující domény nejvyšší úrovně a jejich autoritativní servery. Tento dotaz je tedy dále směrován na některý z příslušných autoritativních jmenných serverů nejvyšší úrovně, v níž se nachází požadované jméno. Tento server zná autoritativní DNS servery subdomén a řešení se posouvá opět o úroveň níž v hierarchické struktuře. Tímto způsobem se postupuje dále, až se dostaneme k autoritativnímu serveru pro hledané jméno, který nám již pošle konečnou odpověď. Na [Obr. 8](#page-28-0) je zobrazeno hledání IP adresy pro jméno www.utko.feec.vutbr.cz.

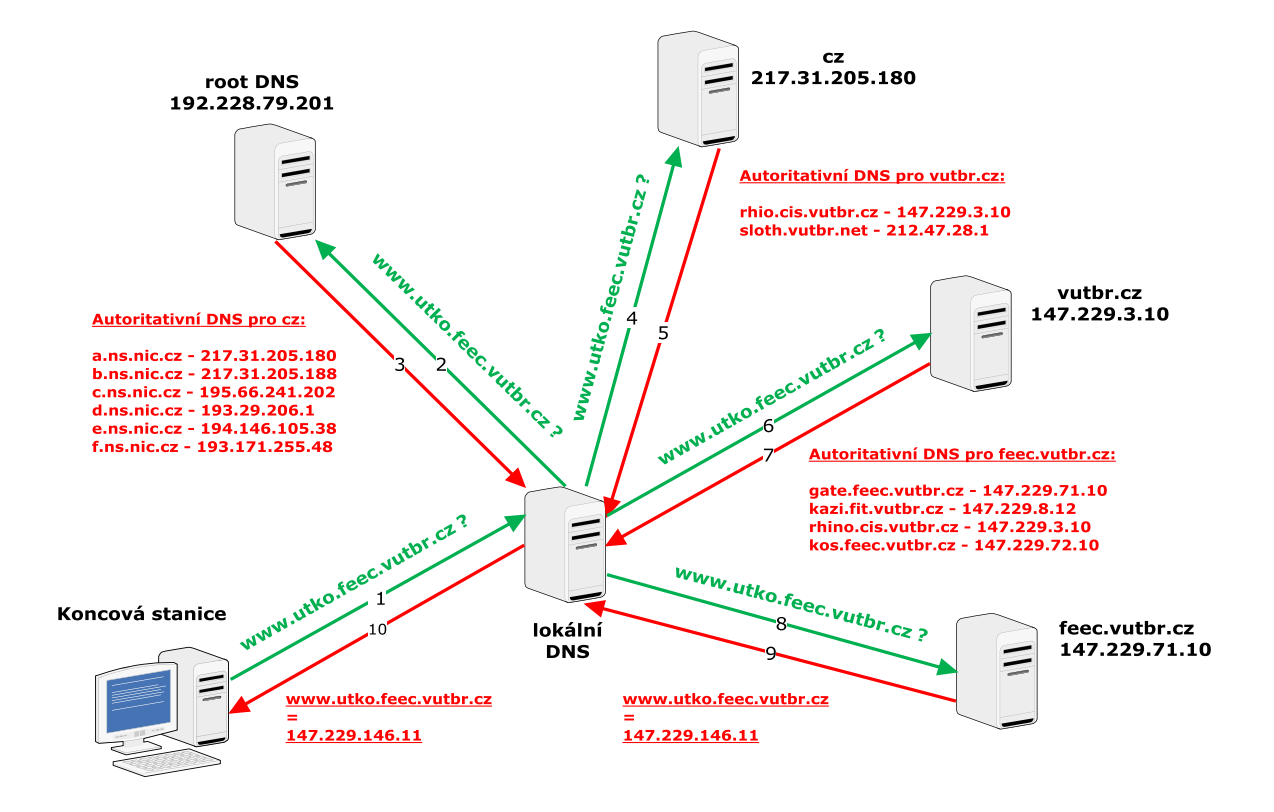

<span id="page-28-0"></span>Obr. 8: Postup při hled{ní IP adresy ke jménu www.utko.feec.vutbr.cz

Jmenné servery DNS systému se mohou chovat dvěma způsoby v závislosti na nastavení od administrátora:

- rekurzivně,
- nerekurzivně.

Rekurzivní řešení dotazu znamen{, že server najde odpověď a pošle ji zpět tazateli. V běžném provozu Internetu ale tento postup server velmi zatěžuje. Dotazovaný server musí sledovat postup řešení, ukládat si mezivýsledky a nakonec si uložit odpověď do paměti. Tímto způsobem běžně pracují lokální servery, které si ukládají odpovědi do vyrovnávací paměti a díky tomu mohou dalším tazatelům poskytnout odpověď okamžitě.

Nerekurzivní řešení dotazu znamen{, že server dotaz neřeší, ale pouze poskytne tazateli adresy dalších serverů, jichž se má ptát dál. Tímto způsobem běžně pracují kořenové DNS servery a servery nejvyšší úrovně, které by byly při rekurzivním řešení přetíženy.

#### <span id="page-29-0"></span>**2.3.6 Reverzní dotazy**

Nejběžnějším úkolem DNS systému je najít k danému doménovému jménu jeho IP adresu. Tento systém však umí pracovat i obráceně a to tak, že k dané IP adrese je schopný najít příslušné doménové jméno. Jediným problémem při tomto překladu je to, že IP adresa a příslušné doménové jméno jsou svojí strukturou zrcadlově obrácené. IP adresa je složena ze 4 bajtů, kde první bajty označují adresu sítě a poslední bajty adresu počítače, tzn., že adresa počítače se zpřesňuje zleva doprava, zatímco doménové jméno se zpřesňuje zprava doleva.

Aby bylo možné provést reverzní dotaz, musí se otočit pořadí bajtů IP adresy. K tomuto vyjádření se připojí speciálně vytvořená doména k tomuto účelu "in**addr.arpa.**" a tento celek se poté použije již standardním způsobem. Pokud například hled{me doménové jméno k IP adrese **147.229.146.11**, DNS systém vytvoří dotaz v této podobě: **11.146.229.147.in-addr.arpa**.

#### <span id="page-29-1"></span>**2.4 Experimentální síť PlanetLab**

PlanetLab je celosvětová výzkumná síť, která podporuje rozvoj nových síťových služeb v oblasti distribuovaných systémů, síťových aplikací atd. Tato síť vznikla v roce 2002 seskupením několika amerických univerzit a dnes m{ již více než 1000 stanic v oblasti vědeckého výzkumu na univerzitách a v průmyslových laboratořích po celém světě [2]. Jejími členy z oblasti vývoje informačních technologií jsou např. společnosti HP, Intel, France Telecom a dále také organizace zajišťující provoz Internetu v akademických okruzích. Tyto organizace využívají síť PlanetLab k vývoji nových technologií pro distribuované ukládání dat, mapování sítě Internet, peer to peer systémy, návrh nových komunikačních protokolů atd. PlanetLab se v současné době skládá z 1055 uzlů ze 490 oblastí světa, viz [Obr. 9.](#page-30-0) V České republice se v současné době nacházejí 3 aktivní uzly provozované sdružením Cesnet.

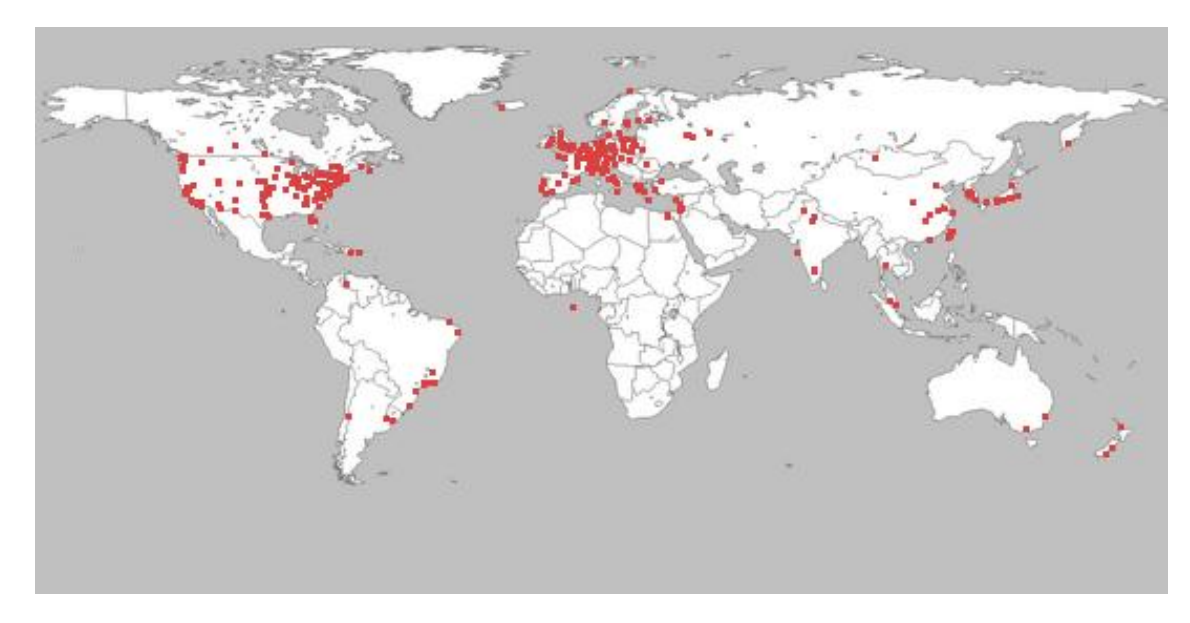

Obr. 9: Rozmístění uzlů v síti PlanetLab [2]

#### <span id="page-30-1"></span><span id="page-30-0"></span>**2.4.1 Technické řešení sítě PlanetLab**

Všechny uzly v síti PlanetLab používají operační systém Linux Fedora. Nový uživatel této experimentální sítě, který se úspěšně zaregistruje a patří k určitému projektu, se může vzd{leně připojit k jakémukoliv uzlu, kde má k dispozici vlastní nezávislý virtuální stroj (VS) s vlastním souborovým systémem a výpočetní kapacitou, viz [Obr. 10.](#page-31-0)

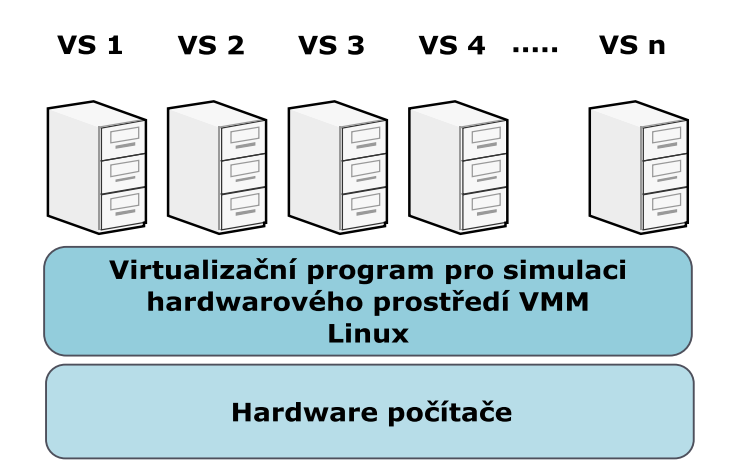

Obr. 10: Virtuální stroje běžící na každé stanici v síti PlanetLab

<span id="page-31-0"></span>Na každém uzlu sítě PlanetLab může současně pracovat více uživatelů, tzn., že na každém z nich je umožněn současný chod více projektů. Jednotliví uživatelé pracují ve vlastním virtuálním systému a mohou mít spuštěno více aplikací, viz [Obr. 11.](#page-31-1)

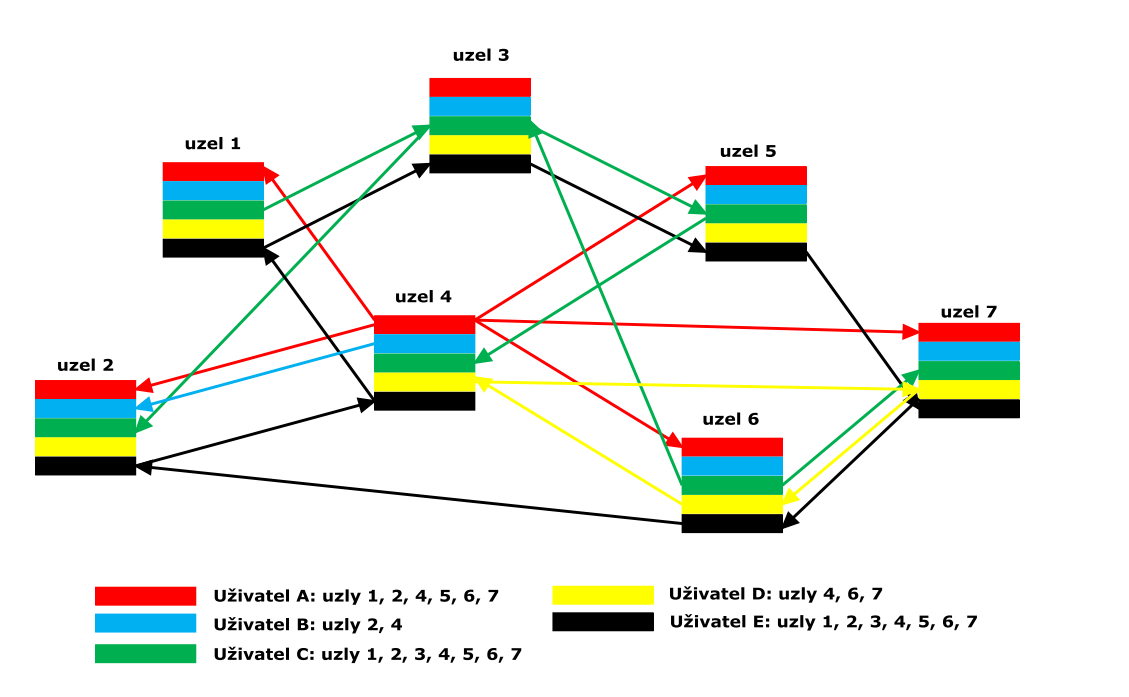

<span id="page-31-1"></span>Obr. 11: Uzly v síti PlanetLab s jednotlivými projekty

#### <span id="page-32-0"></span>**2.4.2 Operační systém Linux Fedora**

Jedná se o volně šiřitelný operační systém vycházející z operačního systému UNIX, který se v posledních letech stává stále více oblíbenou alternativou k operačnímu systému Microsoft Windows s využitím nejen na osobních počítačích, ale i na serverech. Je vyvíjen programátory, kteří jsou podporováni společností Red Hat. Linux je název jádra systému, které vzniklo v roce 1991 díky Linusu Torvaldsovi, který jeho zdrojový kód bezplatně zpřístupnil na Internetu [3]. Na jeho rozšíření, stabilitě a bezpečnosti dále pracovalo mnoho univerzit z celého světa.

Linux je od svých počátků tvořen jako přenositelný operační systém a proto jej lze přizpůsobovat různým počítačům a je schopen vyhovět i speciálním požadavkům. Používá se například v mobilních telefonech, PDA (personal digital assistant) a televizorech [3]. Jeho souborová struktura plně využívá možností rychlých velkokapacitních disků. Velice důležitou vlastností Linuxu je, že byl navržen jako víceuživatelský systém, kde může současně pracovat více uživatelů, kteří přitom mohou sdílet svoje data. V závislosti na hardwaru a typu vykonávaných úloh může v Linuxu pracovat jeden až tisíc uživatelů, kde každý z nich pracuje s jinou množinou programů. Cena počítače, na kterém může pracovat mnoho lidí současně, vychází na jednoho uživatele nižší, než cena počítače, na kterém může pracovat jen jeden člověk. Cena je nižší proto, že jedna osoba nevyužije všechny prostředky, které počítač nabízí. Linux, jako víceuživatelský operační systém umožňuje využívat prostředky systému mnoha lidem prakticky současně.

## <span id="page-33-0"></span>**3 MĚŘENÍ POMOCÍ METODY KING**

#### <span id="page-33-1"></span>**3.1 Práce v síti PlanetLab**

Pro dosažení prakticky využitelných výsledků této práce jsem podle zadání využil služeb experimentální vědecké sítě PlanetLab. Veškerá měření, která jsem v této práci provedl, jsou právě díky síti PlanetLab založená na reálných skutečnostech a podmínkách, se kterými se setkáváme naprosto běžně v síti Internet. Do této sítě se může připojit každá společnost, která připojí do sítě PlanetLab jakýkoliv počet správně nakonfigurovaných počítačů. VUT v Brně se stalo součástí českého sdružení Cesnet, která k síti PlanetLab připojila celkem 3 uzly:

- *planetlab1.fit.vutbr.cz,*
- *planetlab1.cesnet.cz,*
- *planetlab2.cesnet.cz.*

Z důvodu přístupu k jednotlivým uzlům sítě PlanetLab je nutné mít projektové uživatelské jméno, jež je pro studenty VUT v Brně:

- *cesnet\_vutbr2,*
- *cesnet\_s2.*

Uživatel může přistupovat a pracovat pouze na těch uzlech sítě PlanetLab, které jsou přiřazeny k jeho projektovému uživatelskému jménu. Komunikace mezi uživatelem a uzly v síti PlanetLab je zabezpečena pomocí protokolu ssh, proto je nutné po samotné registraci vytvořit veřejný a soukromý klíč. Veřejný klíč se poté musí nahrát do centrální databáze sítě PlanetLab, odkud se automaticky rozšíří na stanice, které jsou zahrnuty do projektu uživatele.

Pro účely měření hodnoty RTT a odhadu zpoždění pomocí metody King v rámci celého světa jsem do projektu *cesnet\_s2* přidal další stanice, viz [Tab. 1,](#page-34-1) které jsou rozmístěny po všech světadílech, kromě Afriky, kde se žádná ze stanic sítě PlanetLab nenachází.

| Světadíl  | Stát                 | Doménové jméno                 | IP adresa       |
|-----------|----------------------|--------------------------------|-----------------|
| Austrálie | Nový Zéland          | planetlab1.ecs.vuw.ac.nz       | 130.195.4.68    |
|           | Austrálie            | plnode01.cs.mu.oz.au           | 220.245.140.196 |
| Severní   | <b>Massachusetts</b> | planetlab2.cs.umass.edu        | 128.119.41.211  |
| Amerika   | Severní Karolína     | planetlab01.uncc.edu           | 152.15.98.226   |
| Jižní     | <b>Brazílie</b>      | planetlab2.pop-ce.rnp.br       | 200.129.0.162   |
| Amerika   | <b>Brazílie</b>      | planetlab1.pop-rs.rnp.br       | 200.132.1.4     |
| Asie      | Japonsko             | node1.planet-lab.titech.ac.jp  | 131.112.243.101 |
|           | Jižní Korea          | planetlab2.netmedia.gist.ac.kr | 210.125.84.16   |
| Evropa    | Velká Británie       | planetlab1.aston.ac.uk         | 134.151.255.180 |
|           | Česká Republika      | planetlab1.fit.vutbr.cz        | 146.229.10.250  |
|           | Česká Republika      | planetlab1.cesnet.cz           | 195.113.161.82  |
|           | Česká Republika      | Planetlab2.cesnet.cz           | 195.113.161.83  |

Tab. 1: Použité stanice v síti PlanetLab

### <span id="page-34-1"></span><span id="page-34-0"></span>**3.2 Program pro měření a odhad zpoždění**

Pro účely této diplomové práce s cílem zjistit přesnost metody King, jsem vytvořil program v jazyku C++ pro měření velikosti RTT a odhadu velikosti RTT pomocí metody King mezi koncovými stanicemi. Tento program byl vytvořen pro použití na stanicích v síti PlanetLab v prostředí operačního systému Linux Fedora, kde byl kompletně otestován. Jedná se o konzolový program spustitelný z příkazové řádky ve tvaru:

#### *./metoda\_king -k odhadRTT.txt -p mereneRTT.txt IP.txt*

kde *metoda\_king* je název vytvořeného programu. Parametr -*k* spouští odhad velikosti RTT pomocí metody King, jehož výsledky se zapisují do výstupního souboru *odhadRTT.txt.* Parametr -*p* spouští měření velikosti RTT pomocí programu Ping, jehož výsledky se zapisují do výstupního souboru *mereneRTT.txt*. Parametr *IP.txt* je vstupní soubor obsahující seznam IP adres koncových stanic pro potřeby měření. Názvy jednoho vstupního a dvou výstupních souborů jsou pouze demonstrativní, lze zadat libovolné názvy těchto souborů dle potřeb uživatele. D{le je možné zadat další volitelný parametr *–c*, pomocí kterého lze změnit počet opakování měření RTT ze z{kladní hodnoty 5. Pomocí tohoto programu s využitím sítě PlanetLab lze měřit a odhadovat velikost RTT mezi libovolnými stanicemi jak v rámci jednoho kontinentu, tak v rámci celého světa, viz [Obr. 12.](#page-35-0)

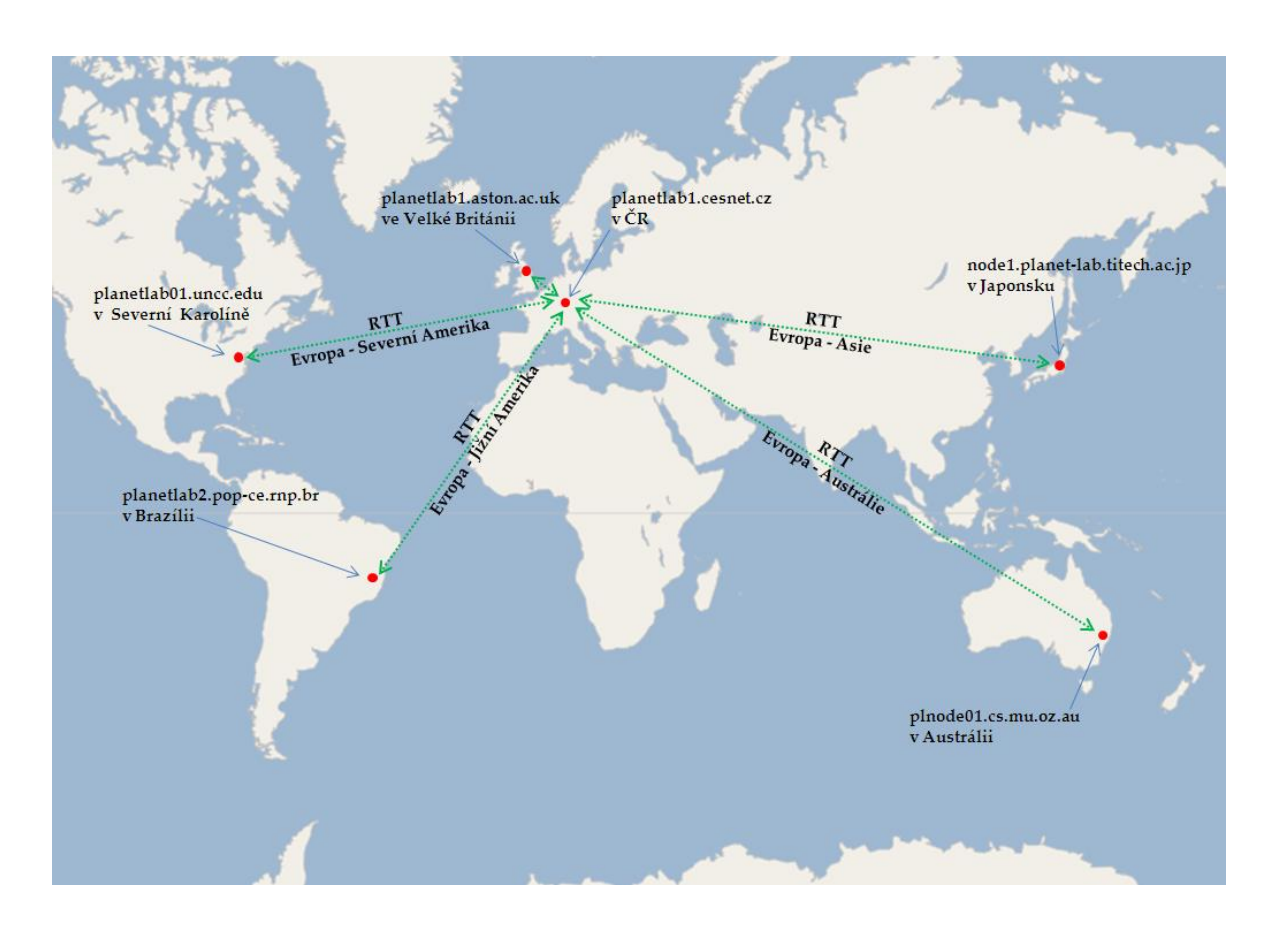

<span id="page-35-0"></span>Obr. 12: Ukázka měření a odhadu velikosti RTT mezi stanicemi po celém světě

Program využívá k měření zpoždění mezi koncovými stanicemi program Ping (packet internet groper), jenž je implementován na každé stanici, která využívá sadu protokolů TCP/IP. Program Ping je podporován i všemi stanicemi v síti PlanetLab, což je pro moje měření důležité. Z důvodu přesnosti měření je vždy pro daný pár koncových stanic provedeno pět měření a následně spočítána průměrn{ hodnota RTT. Do vytvořeného programu je implementován algoritmus [13], který provádí měření zpoždění mezi autoritativními DNS servery náležející koncovým stanicím. Pro větší přesnost této studie je měření provedeno opět pětkrát a následně spočítáno průměrné zpoždění. Seznam platných IP adres všech stanic nacházejících se v síti PlanetLab jsem získal z dynamicky aktualizovaného seznamu dostupného z webového rozhraní [14].

#### <span id="page-36-0"></span>**3.3 Uk{zka činnosti programu**

Po přenesení vytvořeného programu *metoda\_king* např. na stanici *planetlab1.cesnet.cz* v síti PlanetLab a vytvoření vstupního souboru např. *IP.txt* se seznamem IP adres koncových stanic, pro které má být provedeno měření (pro ukázku tento soubor obsahuje jen jednu IP adresu *77.75.76.3* – server *www.seznam.cz*) můžeme přistoupit k vlastnímu měření. Prvním krokem je zjištění veřejné IP adresy stanice, na které je program spuštěn. Tuto IP adresu si program načte ze souboru */etc/hosts.* V tomto okamžiku je již program schopen začít měřit a odhadovat velikost RTT mezi stanicí na které je spuštěn a stanicemi v souboru *IP.txt* (v tomto případě pouze mezi stanicí *planetlab1.cesnet.cz* a stanicí *seznam.cz*) viz [Obr. 13.](#page-37-0)

*[cesnet\_vutbr2@planetlab1]\$ ./metoda\_king -k odhadRTT.txt -p mereneRTT.txt IP.txt Verejna IP adresa nactena z /etc/hosts: 195.113.161.82 Pristupuji k mereni 1 ip adres. Mereni 0 ip 77.75.76.3: Zpozdeni je odhadovano mezi 82.161.113.195.in-addr.arpa. a 3.76.75.77.in-addr.arpa.*

Obr. 13: Výpis z konzole programu – start

<span id="page-37-0"></span>Dále program přistupuje k odhadování velikosti zpoždění metodou King rozdělené do čtyř částí. V první části se pomocí DNS dotazů hledají autoritativní jmenné servery pro obě koncové stanice, jak je vidět na [Obr. 14.](#page-37-1) Dotazovací doba je doba od odeslání dotazu koncovou stanicí po přijetí odpovědi. Z výpisu programu vidíme, že doba pro zjištění autoritativních jmenných serverů koncových stanic se pohybovala kolem 0,7 s. Pro obě koncové stanice byly nalezeny dva autoritativní jmenné servery.

*START CASTI 1 - nalezeni jmennych serveru koncovych stanic* 

*Dotazovani lokalniho jmenneho serveru na autoritativni jmenne servery pro 82.161.113.195.in-addr.arpa. .... Dotazovaci doba 866 usec Jmenny server 0: ns.cesnet.cz Jmenny server 1: ns.ces.net Dotazovani lokalniho jmenneho serveru na autoritativni jmenne servery pro 3.76.75.77.in-addr.arpa. .... Dotazovaci doba 654 usec Jmenny server 0: ns.seznam.cz Jmenny server 1: ms.seznam.cz* 

*KONEC CASTI 1* 

Obr. 14: Výpis z konzole programu – nalezení jmenný serverů

<span id="page-37-1"></span>Ve druhé části, viz [Obr. 15,](#page-38-0) se z nalezených autoritativních jmenných serverů koncové stanice, ze které probíhá měření, vyberou ty, které jsou schopny vykonávat rekurzivní dotazy. Pro stanici *planetlab1.cesnet.cz* jsou rekurzivní oba nalezené jmenné servery. Jsou zde opět vidět dotazovací doby pro kontrolu rekurzivnosti jmenných serverů.

*START CASTI 2 - vyber rekurzivnich jmennych serveru* 

*Dotaz ke kontrole, zda je jmenny server ns.cesnet.cz rekurzivni Dotazovaci doba 721 usec Jmenny server ns.cesnet.cz JE rekurzivni Dotaz ke kontrole, zda je jmenny server ns.ces.net rekurzivni Dotazovaci doba 340 usec Jmenny server ns.ces.net JE rekurzivni Pocet rekurzivnich jmennych serveru = 2*

*KONEC CASTI 2* 

#### Obr. 15: Výpis z konzole programu – výběr rekurzivních serverů

<span id="page-38-0"></span>Třetí část programu je určena pro výběr nejbližšího jmenného serveru koncové stanice z množiny nalezených rekurzivních jmenných serverů v části 2. Tento výběr probíhá na základě porovnání shody doménového jména a IP adresy mezi koncovou stanicí a jmenným serverem, viz [Obr. 16.](#page-39-0) Protože již známe doménová jména rekurzivních jmenných serverů, ale neznáme jejich IP adresy, provedeme v této části běžný DNS dotaz na překlad těchto jmen na IP adresy. Ve výpisu programu je uveden počet shodných oktetů IP adres koncové stanice a rekurzivního jmenného serveru. V první fázi program vybere jmenné servery, které sdílí s koncovou stanicí nejdelší část doménového jména, tzv. sufix (v tomto případě je to server *ns.cesnet.cz,* který sdílí s koncovou stanicí *planetlab1.cesnet.cz* dvě úrovně hierarchického systému DNS). Ve druhé fázi program vybere z vybraných serverů v první fázi server, který sdílí s koncovou stanicí nejdelší část IP adresy, tzv. prefix (server *ns.cesnet.cz* s IP adresou *195.113.144.194* sdílí se stanicí *planetlab1.cesnet.cz* s IP adresou *195.113.161.82* dva oktety).

*START CASTI 3 - vyber nejblizsiho rekurzivniho jmenneho serveru* 

*Dotaz na IP adresu jmenneho serveru ns.cesnet.cz .... Dotazovaci doba 560 usec Ip adresa ns.cesnet.cz je 195.113.144.194 Rozsah shody ns.cesnet.cz je 2 Dotaz na IP adresu jmenneho serveru ns.ces.net .... Dotazovaci doba 551 usec Ip adresa ns.ces.net je 195.113.144.233 Rozsah shody ns.ces.net je 2 REKURZIVNI SERVER JE ns.cesnet.cz A JEHO IP ADRESA JE 195.113.144.194*

*KONEC CASTI 3* 

<span id="page-39-0"></span>Obr. 16: Výpis z konzole programu – výběr nejbližšího rekurzivního serveru

Na [Obr. 17](#page-40-0) je zobrazen výpis čtvrté části programu, ve které již probíhá vlastní měření velikosti zpoždění mezi autoritativními jmennými servery koncových stanic. Toto měření se 5x opakuje a následně je spočítána průměrná hodnota velikosti zpoždění RTT. Jednotlivá měření se skládají ze dvou částí, kde v první je pomocí programu Ping změřena velikost zpoždění RTT mezi koncovou stanicí *planetlab1.cesnet.cz* a jejím blízkým rekurzivním serverem *ns.cesnet.cz*. V druhé č{sti je proveden rekurzivní dotaz z koncové stanice *planetlab1.cesnet.cz* na neexistující doménové jméno v doméně druhé koncové stanice *714576.3.76.75.77.in-addr.arpa*. Neexistující doménové jméno je tvořeno n{hodně vygenerovaným velkým číslem, jehož existence se nepředpokládá a tímto je tedy rekurzivní jmenný server *ns.cesnet.cz* přinucen vyřešit překlad tohoto jména odesláním dotazu. Takto získáme velikost zpoždění RTT mezi stanicí *planetlab1.cesnet.cz* a autoritativním jmenným serverem druhé koncové stanice seznam.cz. Odečtením těchto dvou velikostí zpoždění RTT získáme zpoždění mezi autoritativními jmennými servery koncových stanic. Tato velikost zpoždění RTT představuje hodnotu, kterou metoda King předpovídá pro zpoždění přímo mezi koncovými stanicemi.

*START CASTI 4 - urceni zpozdeni k vybranemu rekurzivnimu autoritativnimu jmennemu serveru* 

*Ping pokus 0 na ns.cesnet.cz Dotazovaci doba 186 usec Rekurzivni Ping pokus 0 z ns.cesnet.cz na 714576.3.76.75.77.in-addr.arpa. Dotazovaci doba 1488 usec Ping pokus 1 na ns.cesnet.cz Dotazovaci doba 493 usec Rekurzivni Ping pokus 1 z ns.cesnet.cz na 922495.3.76.75.77.in-addr.arpa. Dotazovaci doba 1538 usec Ping pokus 2 na ns.cesnet.cz Dotazovaci doba 258 usec Rekurzivni Ping pokus 2 z ns.cesnet.cz na 128658.3.76.75.77.in-addr.arpa. Dotazovaci doba 1244 usec Ping pokus 3 na ns.cesnet.cz Dotazovaci doba 312 usec Rekurzivni Ping pokus 3 z ns.cesnet.cz na 353729.3.76.75.77.in-addr.arpa. Dotazovaci doba 9107 usec Ping pokus 4 na ns.cesnet.cz Dotazovaci doba 6534 usec Rekurzivni Ping pokus 4 z ns.cesnet.cz na 560304.3.76.75.77.in-addr.arpa. Dotazovaci doba 2829 usec* 

*KONEC CASTI 4 Primy odhad zpozdeni je uspesne ukonceny ODHADOVANE ZPOZDENI MEZI 195.113.161.82 A 77.75.76.3 JE 1.058 ms*

<span id="page-40-0"></span>Obr. 17: Výpis z konzole programu – predikce zpoždění

*PING 77.75.76.3 (77.75.76.3) 56(84) bytes of data. 64 bytes from 77.75.76.3: icmp\_seq=1 ttl=252 time=0.882 ms 64 bytes from 77.75.76.3: icmp\_seq=2 ttl=252 time=1.08 ms 64 bytes from 77.75.76.3: icmp\_seq=3 ttl=252 time=1.07 ms 64 bytes from 77.75.76.3: icmp\_seq=4 ttl=252 time=1.12 ms 64 bytes from 77.75.76.3: icmp\_seq=5 ttl=252 time=0.884 ms*

*--- 77.75.76.3 ping statistics --- 5 packets transmitted, 5 received, 0% packet loss, time 4002ms rtt min/avg/max/mdev = 0.882/1.009/1.127/0.112 ms*

*ZMERENE ZPOZDENI MEZI 195.113.161.82 A 77.75.76.3 JE 1.009 ms Mereni dokonceno.*

Obr. 18: Výpis z konzole programu – měření zpoždění

<span id="page-41-0"></span>V této části, jak je vidět na [Obr. 18](#page-41-0), se měří pomocí programu Ping velikost zpoždění RTT přímo mezi koncovými stanicemi. Toto měření se standardně 5x opakuje stejně jako u odhadu zpoždění v předchozích částech. Tímto je celý proces ukončen a naměřené hodnoty v souborech *odhadRTT.txt* a *mereneRTT.txt* jsou připraveny k následnému zpracování.

### <span id="page-41-1"></span>**3.4 Vlastní měření**

Pro zjištění přesnosti metody King jsem provedl různá měření podle rozdílných kritérií. Mým cílem bylo ověřit, jak by tato metoda pracovala v reálných sítích, kde se podmínky přenosu mění v závislosti na denní době a vzájemné vzdálenosti koncových stanic. Z tohoto důvodu jsem prováděl měření jednak v rámci jednoho kontinentu, tak v rámci celého světa při komunikaci stanic vzdálených od sebe i několik desítek tisíc kilometrů.

#### <span id="page-42-1"></span>**3.4.1 Kontinentální a mezikontinent{lní zpoždění**

V tomto měření jsem zjišťoval průměrnou velikost hodnoty RTT při komunikaci stanic v rámci Evropy a průměrnou velikost RTT při komunikaci stanic mezi Evropou a ostatními světadíly. Pro toto měření jsem využil programu Ping tak, že jsem změřil hodnoty RTT mezi stanicí *planetlab1.cesnet.cz* a všemi dalšími uzly nacházejícími se v Evropě. Dále jsem takto získal hodnoty zpoždění opět mezi uzlem *planetlab1.cesnet.cz* a všemi uzly ležícími v síti PlanetLab po celém světě. Naměřené hodnoty jsem zobrazil na [Obr. 19.](#page-42-0)

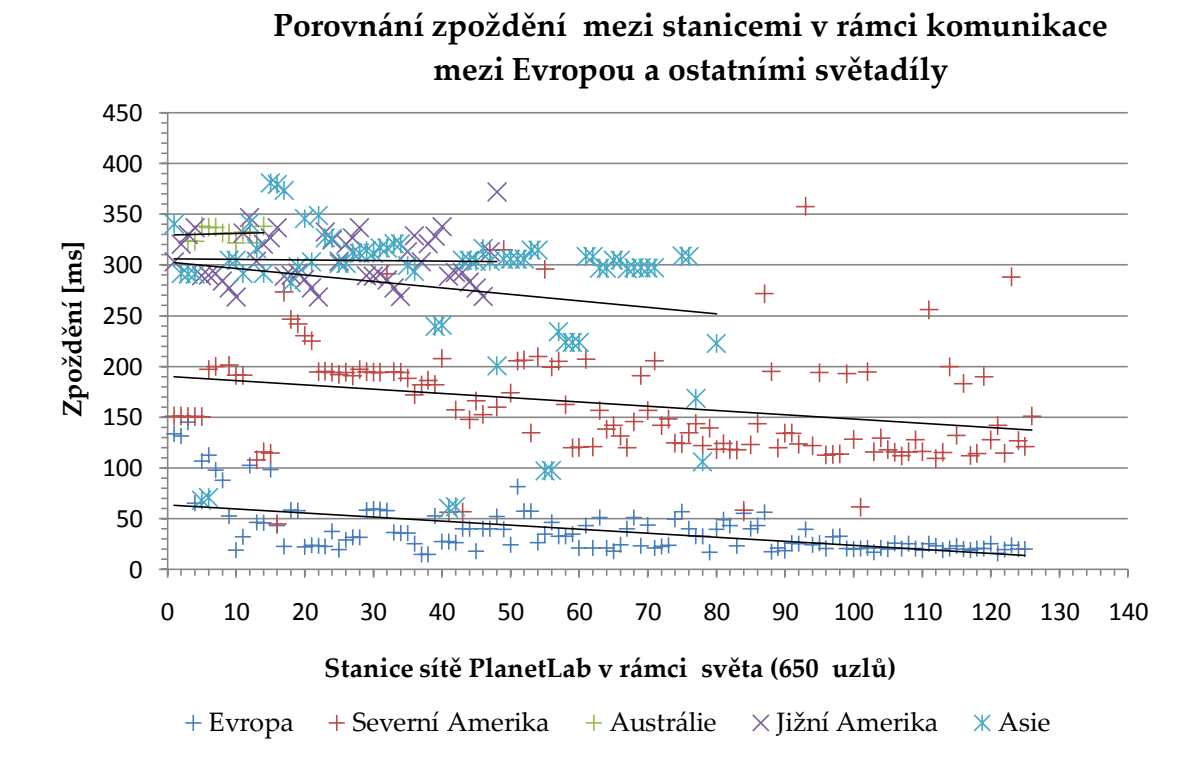

<span id="page-42-0"></span>Obr. 19: Porovnání kontinentálního a mezikontinent{lního zpoždění

Z grafu je patrné, že při komunikaci v rámci evropského kontinentu se hodnota RTT pohybuje v rozmezí od 10 ms do 120 ms, kde průměrn{ hodnota je 40 ms. Při komunikaci mezi Evropou a Severní Amerikou je vidět, že zpoždění vzroste na průměrnou hodnotu 150 ms a hodnoty RTT se nachází v rozmezí od 100 ms do

220 ms. Při komunikaci stanic mezi Evropou a Jižní Amerikou je hodnota RTT v rozmezí od 270 ms do 350 ms a průměrn{ velikost zpoždění je 310 ms. Komunikace stanic mezi Evropou a Asii je velice různorodá z důvodu obrovské rozlohy Asie a roztříštěnosti jednotlivých stanic sítě PlanetLab. Průměrn{ hodnota zpoždění této komunikace je 280 ms. Největšího zpoždění dosahuje komunikace stanic mezi Evropou a Austrálií, jejíž průměrná doba zpoždění je 330 ms. Z výsledku tohoto měření můžeme usoudit, že geografická vzdálenost má určitou z{vislost na velikosti RTT.

#### <span id="page-43-0"></span>**3.4.2 Přesnost predikce zpoždění pro komunikaci v rámci Evropy**

Pro určení přesnosti odhadu zpoždění mezi koncovými stanicemi nacházejícími se na území Evropy jsem opakovaně provedl více měření v různých denních dobách. Měření jsem opět prováděl ze stanice *planetlab1.cesnet.cz* ke všem dalším 140 evropským uzlům sítě PlanetLab. Získal jsem soubor obsahující hodnoty RTT odhadnuté metodou King a hodnoty RTT změřené pomocí programu Ping pro 140 párů stanic. Na [Obr. 20](#page-44-0) jsem zobrazil přesnost predikce zpoždění metodou King pomocí relativní chyby odhadu:

$$
\rho = \frac{odhadRTT - mereneRTT}{mereneRTT} \cdot 100 \qquad [\%]
$$
\n(3.1)

Z grafu lze vyčíst, že metoda King byla schopna odhadnout zpoždění mezi koncovými stanicemi s maximální relativní chybou 10 % pro 69 % všech měřených hodnot. Dalších 26 % hodnot zpoždění bylo odhadnuto s relativní chybou větší než 10 %. Zbylých 5 % tvoří stanice, u kterých se nepodařilo odhadnout nebo změřit zpoždění.

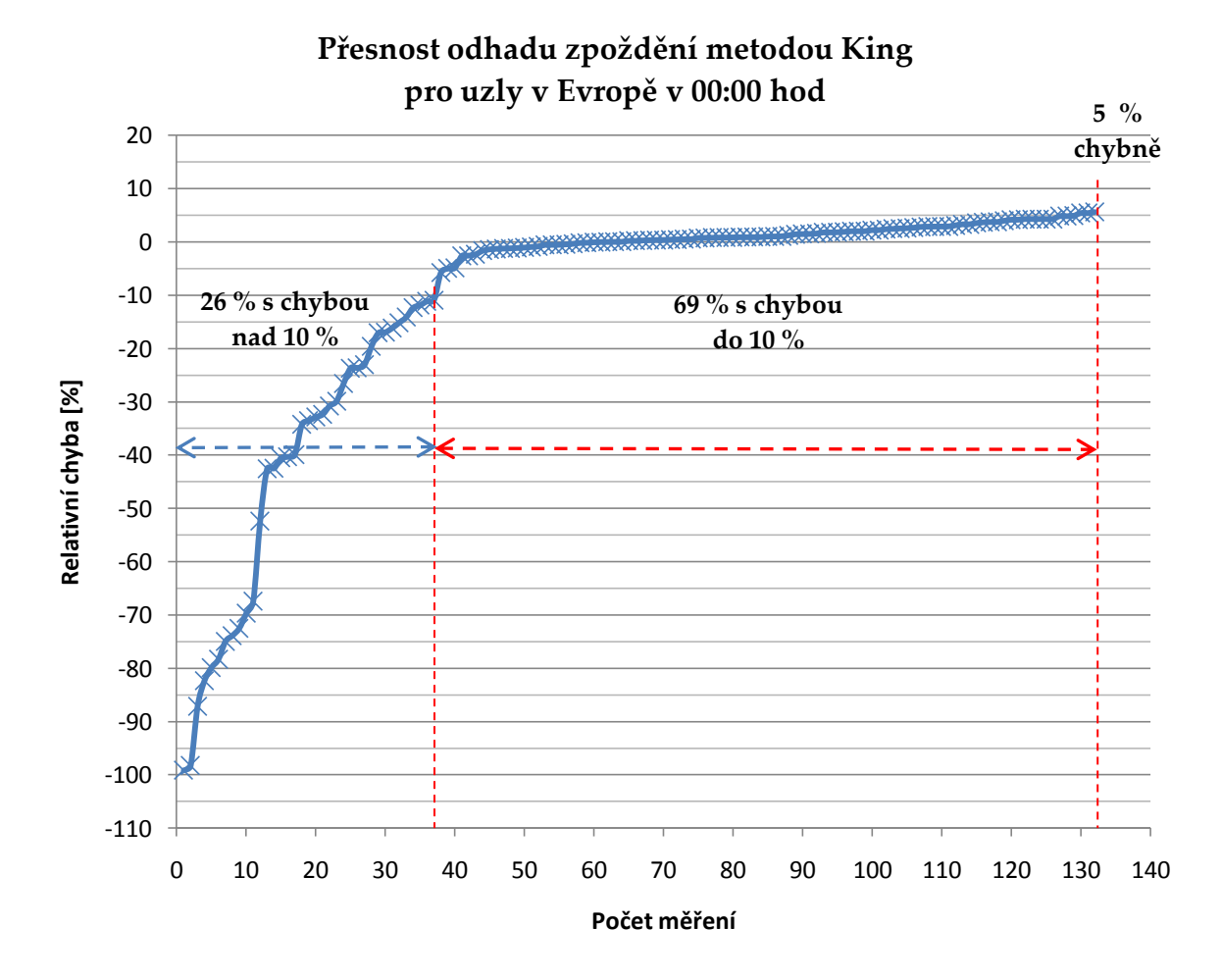

Obr. 20: Přesnost odhadu zpoždění pro uzly v Evropě v 00:00 hod.

<span id="page-44-0"></span>Pro porovnání předchozích hodnot získaných v 00:00 hod. pracovního dne jsem provedl totéž měření v 15:00 hod. odpoledne s předpokladem, že komunikační síť bude více zatížena a dosáhnu tak jiných výsledků. Toto měření je zobrazeno na [Obr. 21](#page-45-0). Je vidět, že došlo ke zvýšení počtu odhadů s relativní chybou větší než 10 % u 33 % všech měření. S chybou do 10 % se podařilo odhadnout 62 % všech měřených hodnot. Počet chybných měření se nezvýšil a byl opět 5 %. Možnými důvody tohoto nezdaru mohou být momentální nedostupnost koncových stanic z důvodu poruchy linky či zahazování paketů v důsledku přetíženosti některých komunikačních prvků v dané cestě.

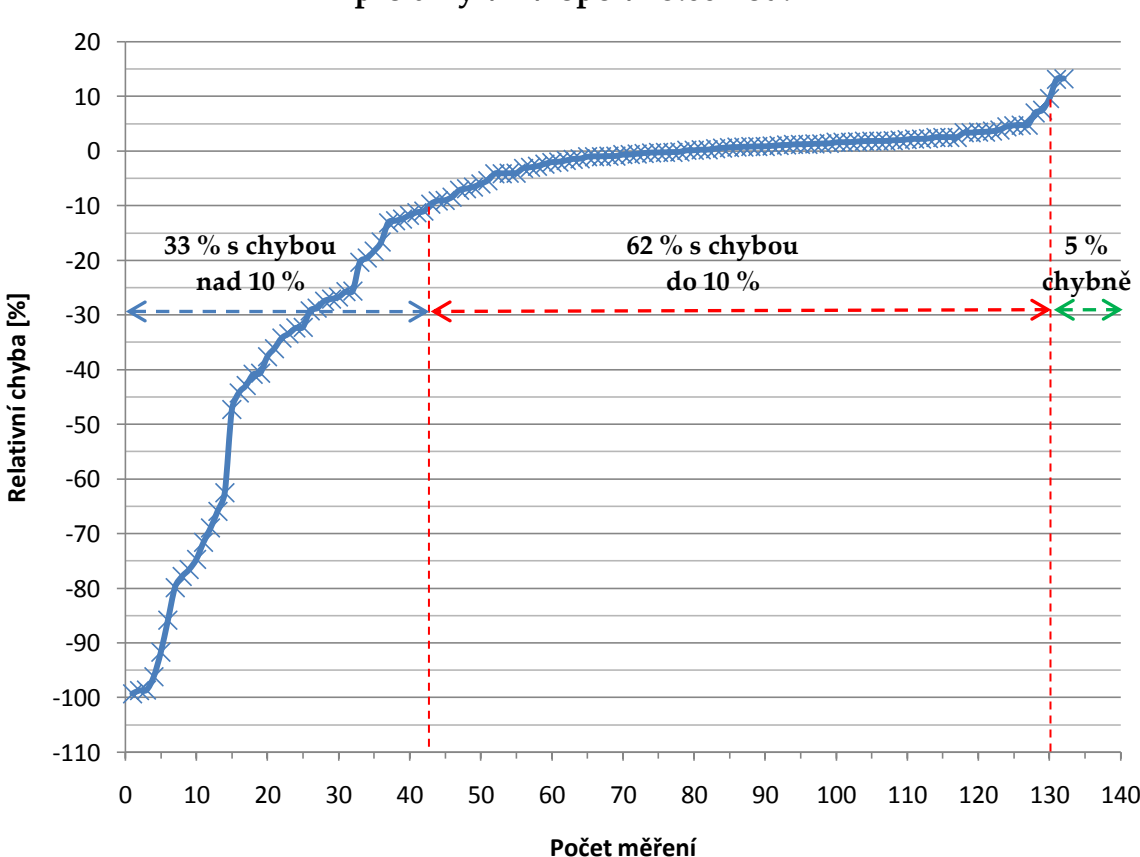

**Přesnost odhadu zpoždění metodou King pro uzly v Evropě v 15:00 hod.**

Obr. 21: Přesnost odhadu zpoždění pro uzly v Evropě v 15:00 hod.

<span id="page-45-0"></span>Dále z tohoto grafu můžeme vyčíst, že v odpoledních hodinách došlo ke zvýšení počtu odhadů v oblasti kladných relativních chyb. To znamená, že při větším zatížení sítě došlo ke zvýšení počtu odhadů velikosti RTT, kde odhadovaná hodnota RTT byla větší než naměřená hodnota RTT. Metoda King však většinou pro cca 70 % všech měření odhaduje velikost zpoždění menší než je naměřené zpoždění. Toto je způsobeno faktem, že metoda King odhaduje zpoždění mezi autoritativními jmennými servery koncových stanic, které jsou většinou připojeny na rychlé páteřní sítě. Oproti tomu u koncových stanic musíme počítat se zpožděním vznikajícím v přístupových sítích.

### <span id="page-46-1"></span>**3.4.3 Přesnost predikce zpoždění pro komunikaci mezi Evropou a ostatními světadíly**

Podobné měření jako v kapitole 3.4.2 jsem provedl i pro koncové stanice nacházející se po celém světě na všech kontinentech kromě Afriky. Za stanici, odkud probíhalo měření, jsem opět zvolil *planetlab1.cesnet.cz* a *planetlab1.ecs.vuw.ac.nz* ležící na Novém Zélandě. Dohromady jsem z obou stanic vykonal 900 měření ke všem stanicím v síti PlanetLab. U jednotlivých párů koncových stanic jsem vždy změřil jejich vzdálenost vyjádřenou hodnotou RTT pomocí programu Ping a d{le odhadnul jejich zpoždění metodou King.

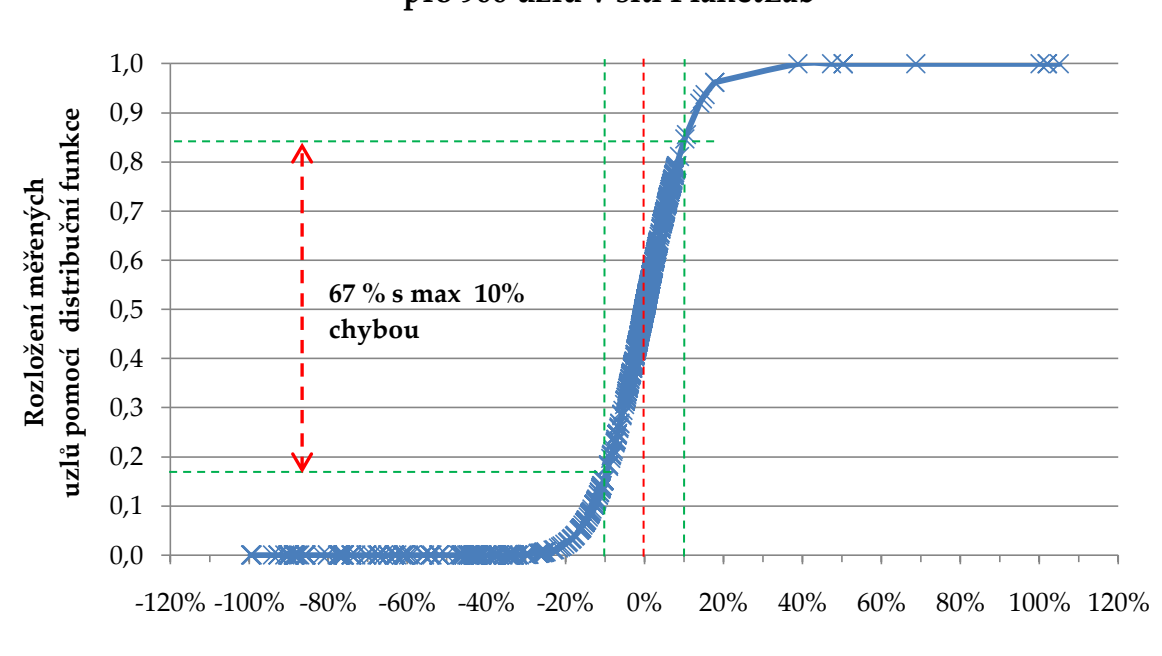

**Přesnost odhadu zpoždění metodou King pro 900 uzlů v síti PlanetLab**

**Relativní chyba odhadu**

Obr. 22: Přesnost odhadu zpoždění pro 900 stanic

<span id="page-46-0"></span>Protože komunikace neprobíhala v rámci jednoho kontinentu, ale mezi dalšími čtyřmi kontinenty přes oceán, očekával jsem na základě velké geografické

vzd{lenosti větší relativní chybu odhadu zpoždění. Toto se však nepotvrdilo a zjistil jsem, že i při mnohem větší vzdálenosti mezi komunikujícími stanicemi jsme schopni metodou King odhadnout zpoždění pro 2/3 stanic s přesností do 10 % tak, jak je zobrazeno na [Obr. 22.](#page-46-0) Na [Obr. 23](#page-47-0) jsem podrobněji zobrazil získané hodnoty, ze kterých lze vyčíst, že pro zbývajících 8 % stanic se nepodařilo změřit nebo odhadnout velikost RTT. Rozdíl oproti odhadům zpoždění v rámci Evropy je v tom, že přibyly odhady, ve kterých je predikované RTT mnohem větší než RTT změřené.

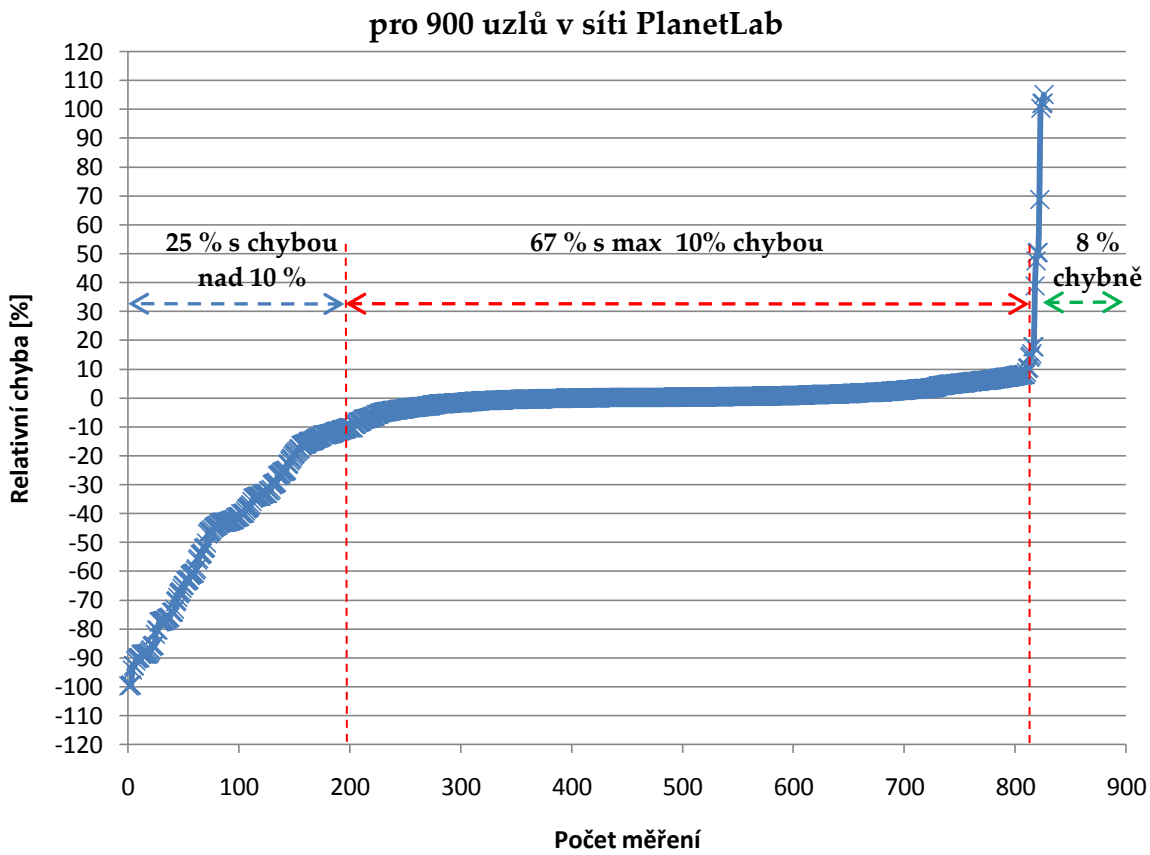

**Přesnost odhadu zpoždění metodou King** 

<span id="page-47-0"></span>Obr. 23: Přesnost odhadu zpoždění pro 900 stanic – detailní popis

#### <span id="page-48-1"></span>**3.4.4 Komunikace mezi Evropou a Severní Amerikou**

Pro lepší detailnější zobrazení přesnosti odhadu metodou King jsem si vybral komunikaci mezi Evropu a Severní Amerikou (mezi stanicí *planetlab1.cesnet.cz* a všemi stanicemi ležícími v Severní Americe). Následující [Obr. 24](#page-48-0) znázorňuje odhadnutou velikost RTT a změřenou velikost RTT pro všech 330 párů mezi Evropou a Severní Amerikou. Je zde vidět výrazný pruh, ve kterém se hodnoty predikované a skutečné vzájemně překrývají. Tato oblast tvoří již zmiňovaných 67 % ze všech 900 měření. D{le jsou zde vidět body ležící přímo na ose x, které představují neúspěšný odhad zpoždění nebo neúspěšné měření programem Ping. Mimo tento výrazný pruh jsou hodnoty různým způsobem rozptýleny a představují zbylých 25 % odhadů s větší než 10% relativní chybou.

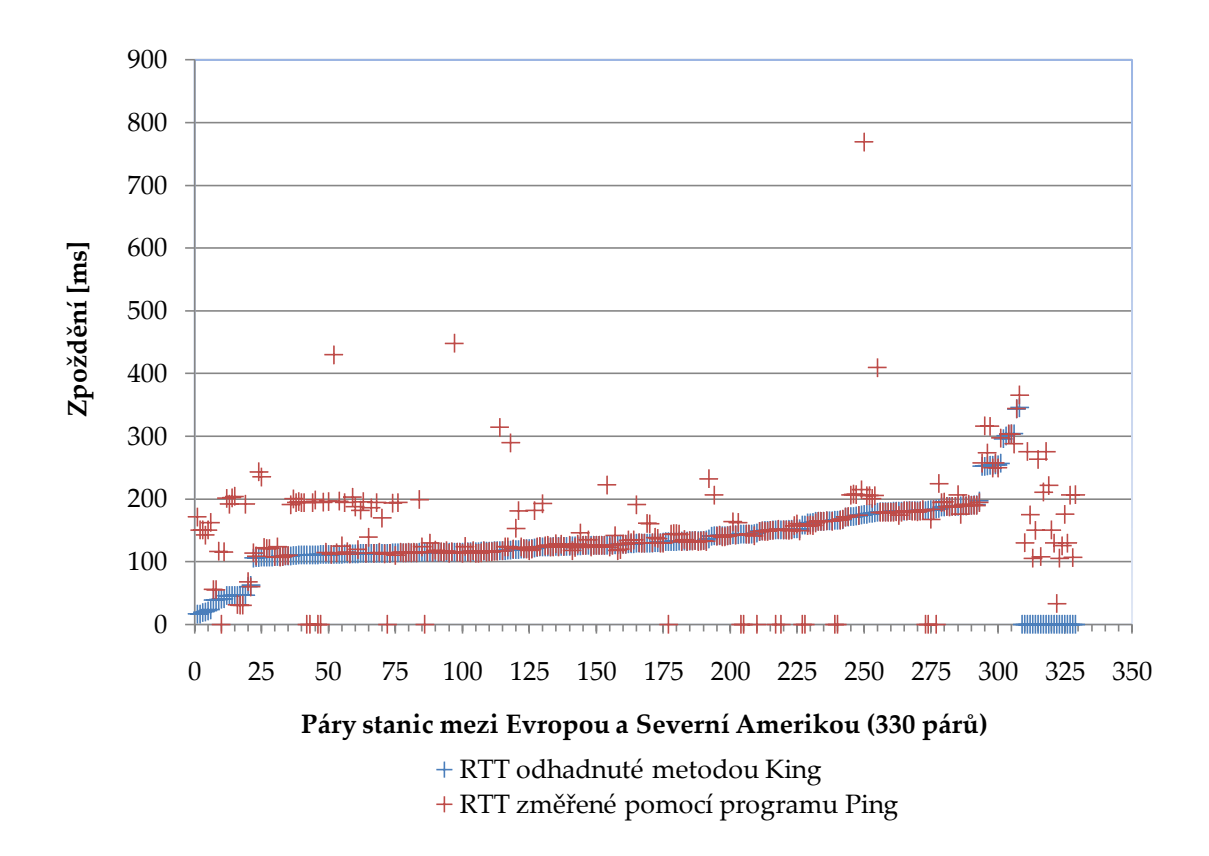

<span id="page-48-0"></span>Obr. 24: Porovnání odhadnutého a změřeného RTT pro uzly v SA

### <span id="page-49-0"></span>**4 Z[VĚR**

Tato diplomová práce se skládá ze dvou základních částí. V první, teoretické části, nalezneme význam a důvod pro určování pozice počítače v síti Internet. Zabývám se zde shrnutím problematiky týkající se určování pozice počítače v síti Internet pro současné systémy, které postupně vznikají a zdokonalují se. Protože doposud není žádný z těchto systémů standardizován, tak tedy není jasné, který z nich nebo případně která jejich kombinace bude nakonec tou nejlepší variantou pro tak různorodé a obrovské telekomunikační prostředí, jakou je síť Internet. Z důvodu rychle rostoucího počtu uživatelů, kteří využívají stále více nových aplikací a služeb pracujících v překryvných sítích je vyvíjena snaha mnoha univerzit a poskytovatelů těchto služeb o brzkou standardizaci nějakého vznikajícího systému, který by šetřil přenosové kapacity sítě Internet. V této práci jsem se zabýval metodou King, která patří do skupiny systémů využívajících přímého měření zpoždění mezi stanicemi pomocí rekurzivních DNS dotazů. Tato metoda má oproti podobným systémům několik výhod. Na rozdíl od metody IDMaps metoda King nevyžaduje vybudování žádné nové infrastruktury v síti Internet a na rozdíl od metody GNP se v metodě King nemusí sestavit žádná skupina referenčních uzlů. Protože metoda King využívá stávající systém pro překlad doménových jmen, je v této části také popsán a vysvětlen její princip. Jedním z hlavních cílů této práce bylo ověření funkce zvolené metody v prostředí experiment{lní sítě PlanetLab, jejíž činnost a technické vybavení jsou také popsány v této části.

Ve druhé, praktické části práce jsem se zaměřil na implementaci metody King na stanice v síti PlanetLab, kde jsem ověřoval její vlastnosti a přesnost odhadu zpoždění. Pro tuto část jsem vytvořil program, pomocí kterého jsem měřil velikost zpoždění RTT mezi koncovými stanicemi a současně mezi nimi tuto hodnotu

50

metou King odhadoval. Zjišťoval jsem přesnost predikce zpoždění touto metodou v závislosti na denní době a vzdálenosti mezi koncovými stanicemi. Všechna měření byla provedena v experimentální síti PlanetLab na zvoleném okruhu stanic. Měření probíhala na stanicích komunikujících v rámci Evropy, ale i mezi stanicemi po celém světě.

Na základě získaných hodnot jsem vypracoval grafy, které ukazující, že metoda King je efektivním nástrojem pro predikci zpoždění mezi stanicemi. Ze získaného souboru predikovaných a měřených hodnot zpoždění RTT mezi stanicemi v Evropě a všemi ostatními světadíly jsem došel k závěru, že průměrně 66 % všech odhadovaných zpoždění metodou King se vyskytuje s maximální relativní chybou 10 % nezávisle na čase měření a vzdálenosti stanic. Při komunikaci stanic pouze v rámci Evropy, tzn. s časovým posunem maxim{lně 2 hodiny, jsem předpokládal určitou závislost predikce zpoždění na čase. V době předpokládané maxim{lní zatíženosti sítě v 15:00 hod. byla metoda King schopna odhadnout zpoždění mezi stanicemi s relativní chybou do 10 % pro 62 % všech stanic v síti PlanetLab ležících v Evropě. Pro stejné stanice v 00:00 hod. metoda King predikovala zpoždění s relativní chybou do 10 % pro 69 % těchto stanic.

Po analýze dosažených výsledků mohu říci, že metoda King je velice efektivní nástroj pro predikci zpoždění v síti Internet. Pro 2/3 všech odhadovaných zpoždění dosahuje relativní chyby do 10 %. Myslím si, že metoda King díky své přesnosti nalezne uplatnění v nově vznikajících systémech.

Výsledky této diplomové práce současně s výsledky prací mých kolegů budou sloužit jako výchozí materiál pro porovnání jednotlivých metod a pro jejich další vývoj.

#### <span id="page-51-0"></span>**SEZNAM LITERATURY A POUŽITÝCH ZDROJŮ**

- [1] NAVR[TIL, Jiří. PlanetLab model budoucího Internetu. *Zpravodaj ÚVT MU* [online]. 2006, roč. XVI, č. 5, s. 1-5. ISSN 1212-0901.
- [2] *PlanetLab Consortium. PlanetLab:* An open platform for developing, deploying, and accessingplanetary-scale services. URL: <http://www.planet-lab.org> [cit. 13. 10. 2009].
- [3] SOBELL, Mark G. *Red Hat a Fedora : Linux*. Brno : Computer Press, a.s., 2006. 1009 s. ISBN 80-251-1152-0.
- [4] GUMMADI, Krishna P., SAROIU, Stefan, GRIBBLE, Steven D. *King: Estimating Latency between Arbitrary Internet End Hosts*. Proceedings of SIGCOMM IMW 2002 : Department of Computer Science & Engineering [online]. 2002 [cit. 2009-11-10]. University of Washington, Seattle. Dostupný z WWW: <http://www.mpi-sws.org/~gummadi/king/>.
- [5] HÄRING, David. Úvod do systému DNS a konfigurace resolveru. *LinuxZone* [online]. 2002 [cit. 2009-10-30]. Dostupný z WWW: <www.linuxzone.cz>.
- [6] ŠŤASTNÝ, Petr. Domény a DNS. *Web o Internetu a programování* [online]. 2007 [cit. 2009-11-05]. Dostupný z WWW: <www.pweb.cz>.
- [7] VELTE, Toby, VELTE, Anthony. *Síťové Technologie Cisco : Velký průvodce*. Libor Pácl; David Krásenský. Brno : Computer Press, 1993. 759 s. ISBN 80-7226-857-0.
- [8] HANDL, T. *Algoritmus Vivaldi pro nalezení pozice stanice v Internetu*. Brno: Vysoké Učení technické v Brně, Fakulta elektrotechniky a komunikačních technologií, 2009. 69 s. Vedoucí diplomové práce Ing. Dan Komosný, Ph.D.
- [9] WONG, Bernard; SLIVKINS, Aleksandrs; SIRER, Emin Gun. *Meridian: A Lightweight Network Location Service without Virtual Coordinates* [online]. Cornell University, Ithaca : Dept. of Computer Science, 2001 [cit. 2010-03- 11].Dostupné z WWW: <http://conferences.sigcomm.org/sigcomm/2005/paper-WonSli.pdf>.
- [10] ŠVÉDA, J. *Nalezení pozice stanic v Internetu pomocí uměle vytvořených souřadnicových systémů*. Brno: Vysoké učení technické v Brně. Fakulta elektrotechniky a komunikačních technologií. Ústav telekomunikací, 2009. 85 s. Diplomová práce. Vedoucí práce Ing. Dan Komosný, Ph.D.
- [11] NG, E. HUI, Z. *Predicting Internet network distance with coordinates-based approaches* [online]. In INFOCOM 2002. Twenty-First Annual Joint Conference of the IEEE Computer and Communications Societies. [s.l.]: IEEE, 2002. str. 170-179, svazek 1. URL: <http://www.cs.rice.edu/~eugeneng/papers/INFOCOM02.pdf>.
- [12] COX, R. DABEK, F. *Learning Euclidean coordinates for Internet hosts* [online].ACM SIGCOMM Computer Communication Review. Association for computing machinery, 2004. URL: <http://www.txtr.com/text/ak489> [cit. 13. 10. 2009].
- [13] *Network Coordinate Research at Harvard : King Blog Data* [online]. 2005 [cit. 2009-11-24]. Dostupný z WWW: <http://www.eecs.harvard.edu/~syrah/nc/>.
- [14] *Scriptroute Network Measurement : Live Tools* [online]. [2007] [cit. 2009-11-16]. Dostupný z WWW: <http://www.scriptroute.org:3967>.
- [15] EUGENE NG, T. S.; ZHANG, Hui. *Towards Global Network Positioning* [online]. Carnegie Mellon University : Pittsburgh, PA 15213, 2000 [cit. 2010- 02-10]. Dostupné z WWW: <http://conferences.sigcomm.org/imc/2001/imw2001-papers/74.pdf>.
- [16] COX, Russ; DABEK, Frank. *Learning Euclidean Coordinates for Internet Hosts* [online]. Cambridge (USA) : Massachusetts Institute of Technology, 2002 [cit. 2010-05-10]. Dostupné z WWW: <http://pdos.csail.mit.edu/~rsc/6867.pdf>.
- [17] NELDER, J.A.; MEAD, R. *A simplex method for function minimization* [online]. Churchill College : Cambridge, 1999 [cit. 2010-01-8]. Dostupné z WWW: <http://www.rupley.com/~jar/Rupley/Code/src/simplex/neldermead-simplex.pdf>.
- [18] JAROŠOVÁ L. *Měření vzd{lenosti stanic prostřednictvím ICMP protokolu v IP sítích*. Brno: Vysoké učení technické v Brně. Fakulta elektrotechniky a komunikačních technologií. Ústav telekomunikací, 2008. 85 s. Vedoucí bakalářské práce Ing. Radim Burget.
- [19] PIAS, Marcelo; CROWCROFT, Jon; WILBUR, Steve. *Lighthouses for Scalable Distributed Location* [online]. Heidelberg : Springer Berlin, 2003 [cit. 2010-05- 10]. Dostupné z WWW: <http://www.springerlink.com/content/n6fjkjkbmj8rg3ne/>. ISBN 978-3-540- 40724-9.
- [20] LEHMAN, Li-wei; LERMAN, Steven. *PCoord: Network Position Estimation Using Peer-to-Peer Measurements* [online]. Cambridge, MA 02139 : Massachusetts Institute of Technology, 1999 [cit. 2009-08-06]. Dostupné z WWW: <http://web.mit.edu/lilehman/www/paper/pcoord-nca04.pdf>.
- [21] FRANCIS, Paul, *A Global Internet Host Distance Estimation Service* [online]. University of Michigan : IEEE/ACM TRANSACTIONS ON NETWORKING, 2001-11 [cit. 2010-01-16]. IDMaps. Dostupné z [WWW:](javascript:void(0)) <http://idmaps.eecs.umich.edu/papers/ton01.pdf>.
- [22] CHEN, Yan; KATZ, Randy H.; OVERTON, Chris. *Internet Iso-bar : A scalable overlay distance monitoring system* [online]. University of California, Berkeley : Computer Measurement Group, 2001 [cit. 2010-02-17]. Dostupné z WWW: <http://sahara.cs.berkeley.edu/papers/YCCO02.ps >.

### **SEZNAM ZKRATEK**

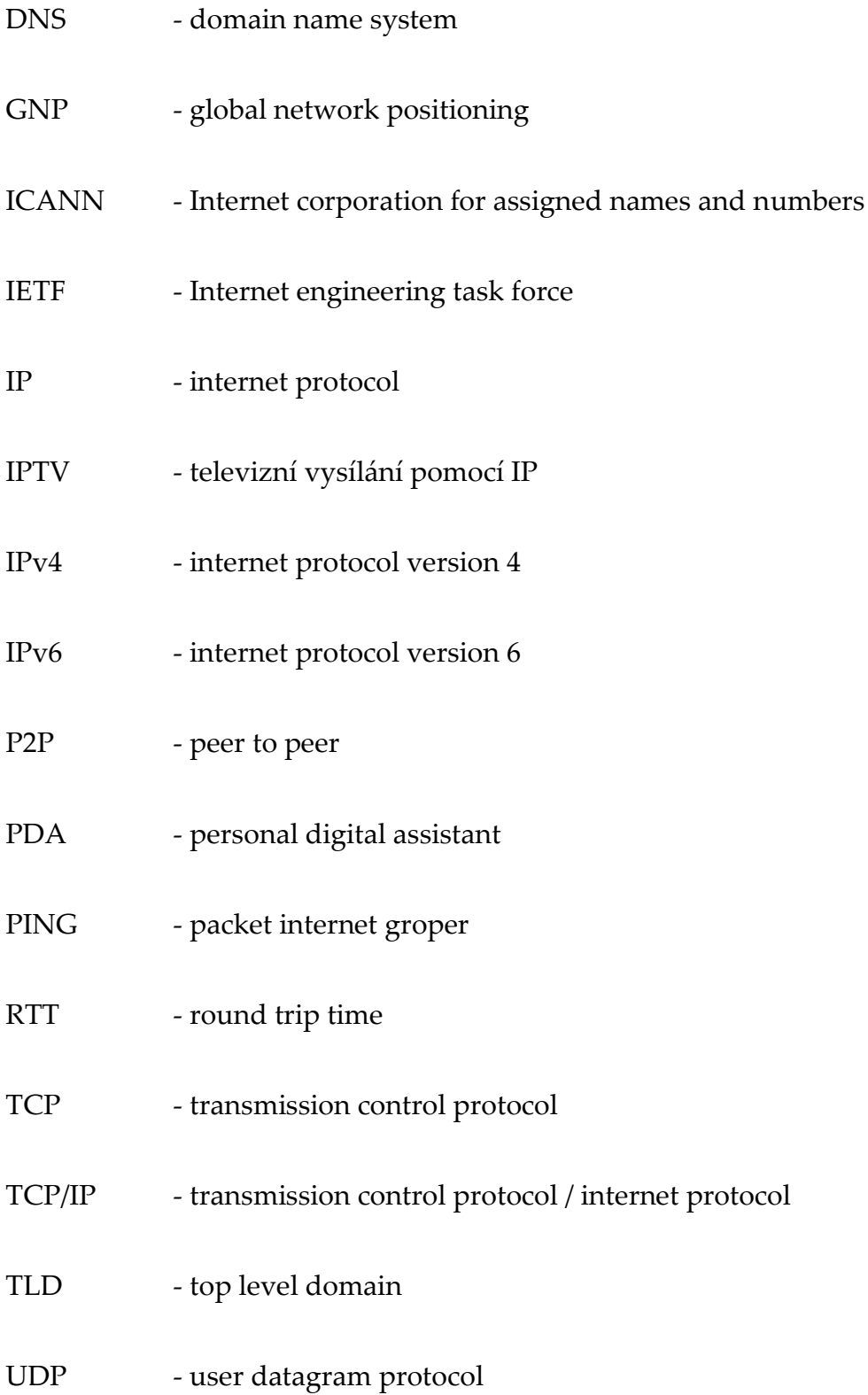

### **SEZNAM PŘÍLOH**

CD obsahující:

- 1) Elektronická verze diplomové práce ve formátu pdf,
- 2) Zdrojové soubory vytvořeného programu Metoda\_king,
- 3) Návod ke spuštění.